МЕЖГОСУДАРСТВЕННОЕ ОБРАЗОВАТЕЛЬНОЕ УЧРЕЖДЕНИЕ ВЫСШЕГО ОБРАЗОВАНИЯ «БЕЛОРУССКО-РОССИЙСКИЙ УНИВЕРСИТЕТ»

Кафедра «Электропривод и АПУ»

# **АВТОМАТИЗИРОВАННЫЙ ЭЛЕКТРОПРИВОД ТИПОВЫХ ПРОМЫШЛЕННЫХ МЕХАНИЗМОВ**

*Методические рекомендации к практическим занятиям для студентов специальности 1-53 01 05* **«***Автоматизированные электроприводы***»** *очной и заочной форм обучения*

**Часть 1** 

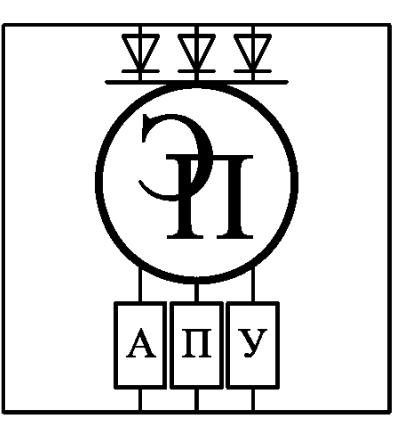

Могилев 2023

#### Рекомендовано к изданию учебно-методическим отделом Белорусско-Российского университета

Одобрено кафедрой ЭПиАПУ «11» января 2023 г., протокол № 5

Составитель ст. преподаватель Л. В. Жесткова

Рецензент канд. техн. наук, доц. С. В. Болотов

Даны задания к практическим занятиям по дисциплине «Автоматизированный электропривод типовых промышленных механизмов» для студентов специальности 1-53 01 05 «Автоматизированные электроприводы» очной и заочной форм обучения.

#### Учебное издание

## АВТОМАТИЗИРОВАННЫЙ ЭЛЕКТРОПРИВОД ТИПОВЫХ ПРОМЫШЛЕННЫХ МЕХАНИЗМОВ

Часть 1

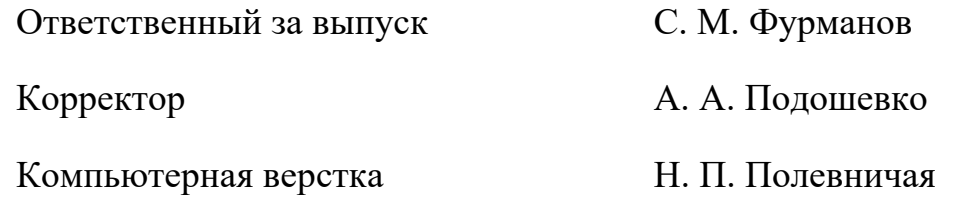

Подписано в печать . Формат 60×84 /16. Бумага офсетная. Гарнитура Таймс. Печать трафаретная. Усл. печ. л. . . . . Уч.-изд. л. . . . . . Тираж 81 экз. Заказ №

> Издатель и полиграфическое исполнение: Межгосударственное образовательное учреждение высшего образования «Белорусско-Российский университет». Свидетельство о государственной регистрации издателя, изготовителя, распространителя печатных изданий № 1/156 от 07.03.2019. Пр-т Мира, 43, 212022, г. Могилев.

> > © Белорусско-Российский университет, 2023

# **Содержание**

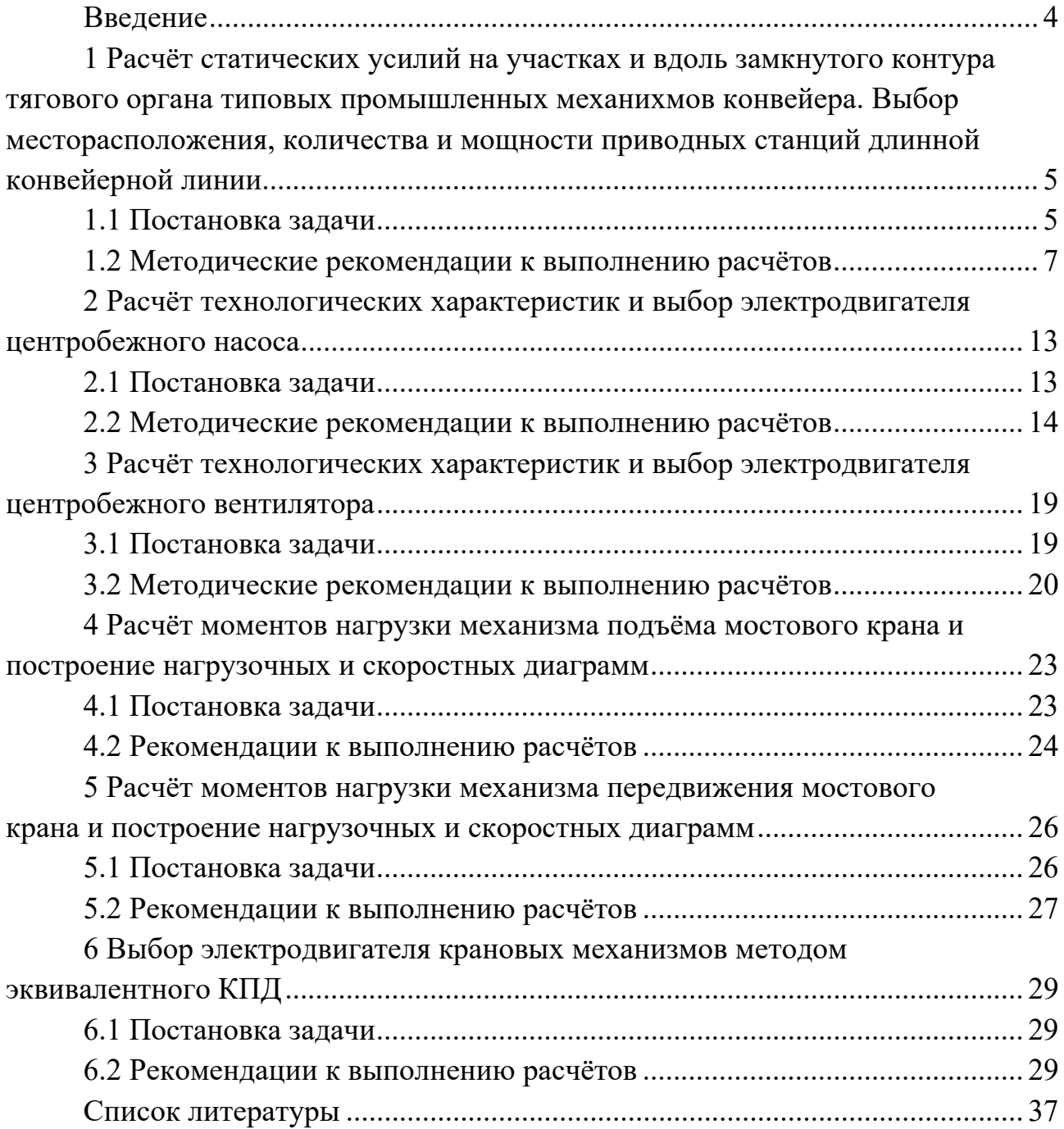

#### **Введение**

Практические занятия по дисциплине «Автоматизированный электропривод типовых промышленных механизмов» позволяют студентам овладеть методиками расчёта статических нагрузок и выбора двигателей и систем электропривода типовых промышленных механизмов: конвейеров, насосов, вентиляторов, лифтов.

Конвейеры являются распространённым типом транспортирующих машин, предназначенных для перемещения сыпучих и штучных грузов, и играют важную роль в поточных производствах.

Конвейеры могут применяться как для горизонтальной, так и наклонной транспортировки материала и позволяют создавать разнообразные пространственные схемы технологических потоков.

Выполнение практической работы № 1 помогает в усвоении методики расчёта и выбора двигателей конвейеров; местоположения, количества и мощности приводных станций длинной конвейерной линии.

Насосы и вентиляторы потребляют около 40 % электроэнергии и заключают в себе громадные резервы энергосбережения. Это связано с их повсеместным распространением.

Выполнение практических работ № 2 и 3 поможет в усвоении методики расчёта и выбора двигателей центробежных насосов и вентиляторов.

Задача позиционирования – одна из наиболее часто встречающихся в инженерной практике. Позиционные электроприводы получили широкое распространение в подъёмно-транспортных машинах (лифтах) для перемещения рабочего органа из исходного положения в требуемое с необходимой точностью.

Режим точной остановки в практической работе № 4 рассмотрен на примере движения кабины скоростного и быстроходного лифта.

В практических работах № 5 и 6 представлены методики расчета моментов нагрузки и выбора двигателей крановых механизмов.

Методические рекомендации являются основой для самостоятельной подготовки студентов и проведения аудиторных практических занятий по дисциплине «Автоматизированный электропривод типовых промышленных механизмов».

**1 Расчёт статических усилий на участках и вдоль замкнутого контура тягового органа типовых промышленных механихмов конвейера. Выбор месторасположения, количества и мощности приводных станций длинной конвейерной линии** 

#### *1.1 Постановка задачи*

Определить расчётную мощность двигателя приводной станции ленточного конвейера. Номер варианта соответствует номеру студента в списке группы по журналу. Исходные данные для расчёта в соответствии с вариантами приведены в таблице 1.1. Расчётная схема ленточного конвейера вычерчивается в соответствии с исходными данными. Примерный вид расчётной схемы конвейера приведен на рисунке 1.1. Конструктивные особенности конвейера задать самостоятельно. Режим работы конвейера: на подъём груза – для чётных вариантов, на спуск – для нечётных.

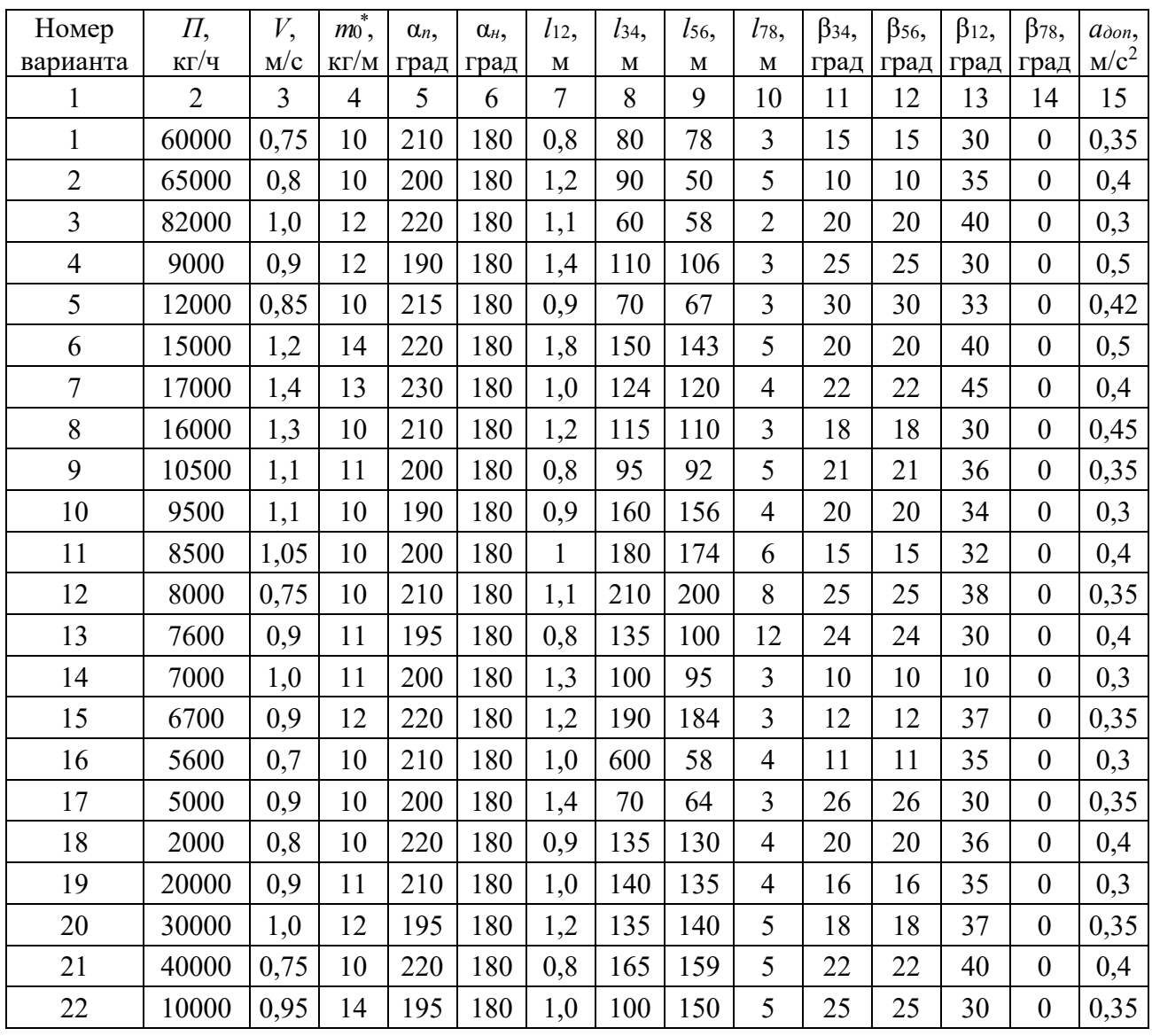

Таблица 1.1 – Исходные данные для расчётов

Окончание таблицы 1.1

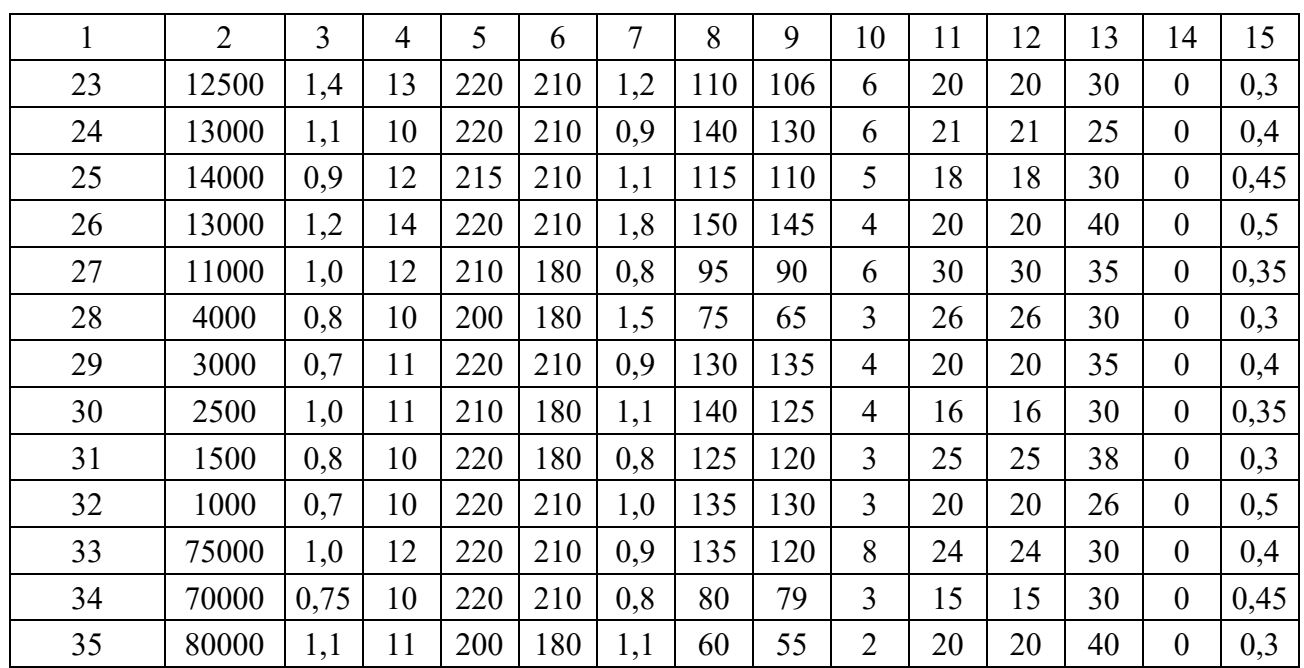

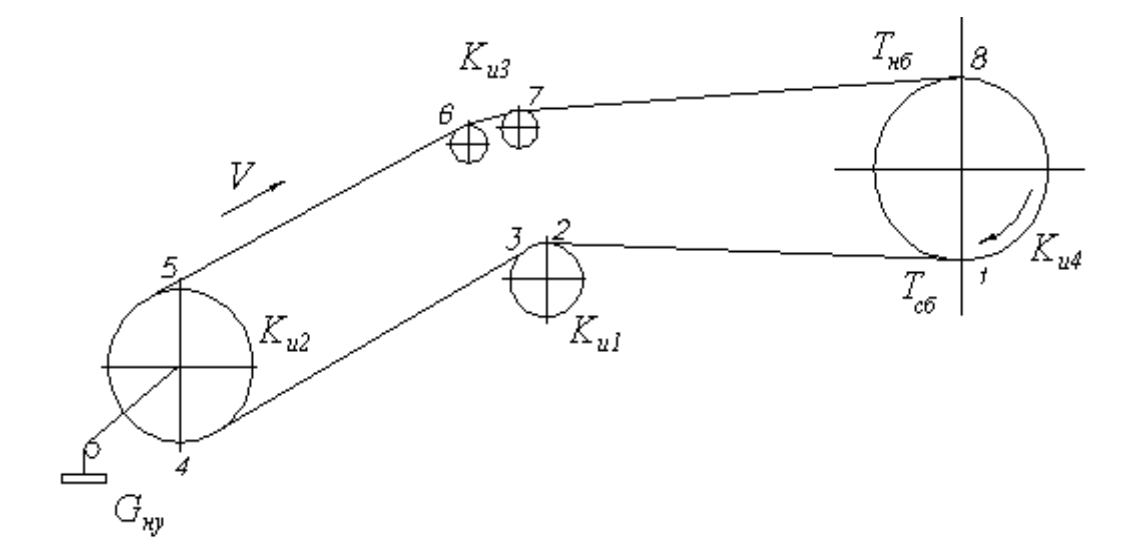

Рисунок 1.1 – Расчётная схема конвейера

В расчётной части должны быть отражены следующие вопросы:

1) исходные данные для расчёта;

2) формулы для расчёта статических усилий на участках ленточного конвейера;

3) построение расчётной схемы согласно заданным числовым значениям параметров;

4) определение массы транспортируемого груза на 1 м тягового элемента;

- 5) нахождение массы прямолинейных участков конвейера;
- 6) определение суммарной массы конвейера;
- 7) расчёт сил сопротивления движению на отдельных участках конвейера;
- 8) определение результирующего усилия на прямолинейных участ-

ках трассы;

9) определение натяжения тягового элемента в набегающей и сбегающей точках приводного барабана;

10) определение веса натяжного устройства;

11) определение значений натяжения тягового элемента в точках вдоль замкнутого контура;

12) построение графика зависимости натяжения тягового элемента от длины конвейера;

13) определение расчётной мощности и места установки приводной станции ленточного конвейера;

14) обоснование перехода от однодвигательного электропривода к многодвигательному электроприводу длинной конвейерной линии;

15) определение количества и мощности приводных станций многодвигательного электропривода;

16) построение графиков зависимости натяжения от длины конвейера для многодвигательного электропривода;

17) выбор месторасположения приводных станций для многодвигательного электропривода;

18) технические параметры двигателей вариантов однодвигательного и многодвигательного электропривода.

#### *1.2 Методические рекомендации к выполнению расчётов*

Для выполнения задания необходимо изучить основные теоретические положения, изложенные в [1, гл. 6; 2, гл. 4; 3, гл. 4.10.1].

На рисунке 1.1 и в таблице 1.1 приняты следующие обозначения:

*Тнб*, *Тсб* – натяжение ленты в точках набегания и сбегания соответственно;

 $k_{u1}, \ldots, k_{u4}$  – коэффициенты увеличения натяжения на участках изгиба;

*Gну* – вес натяжного устройства;

β – углы наклона отдельных участков конвейера;

*l* – длины отдельных участков конвейера;

*П* – производительность;

*v* – скорость движения тягового элемента;

 $m_0^*$  – масса 1 м ленты;

α*n*, α*н* – углы обхвата приводного и натяжного барабанов;

*aдоп* – допустимое ускорение;

η*р* – КПД редуктора, в расчётах принять η*р* = 0,9;

*Cп*, *Cи*, μ – коэффициент сопротивления движению на прямолинейном участке, коэффициент сопротивления движению на участках изгиба трассы конвейера и коэффициент трения между тяговым и приводным элементами (таблицы 1.2–1.4).

Для конвейеров характерно наличие многих движущихся элементов: роликов, роликовых батарей, катков, барабанов, звёздочек и т. д., при вращении которых возникают основные потери энергии.

Таблица 1.2 – Значения результирующего коэффициента сопротивления движению *C<sup>п</sup>* для конвейеров с подвижными опорами на подшипниках качения

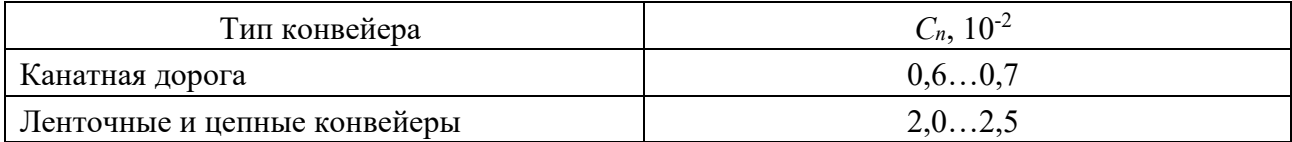

Таблица 1.3 – Значения результирующего коэффициента сопротивления движению *C<sup>и</sup>* на участках изгиба трассы конвейера

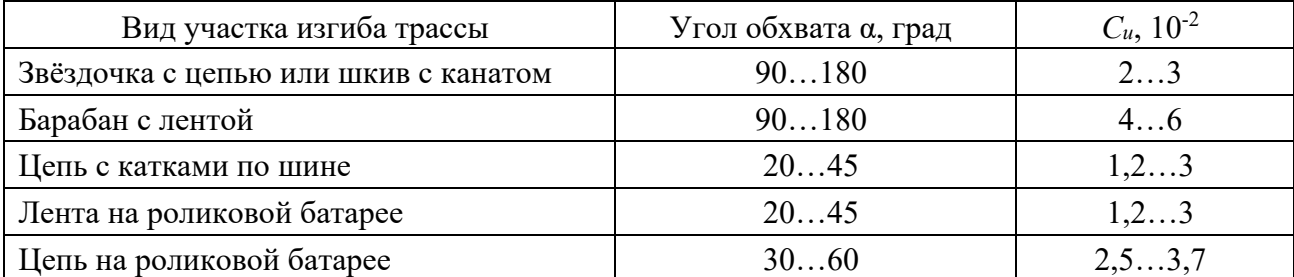

Таблица 1.4 – Коэффициент трения μ между тяговым и приводным элементами

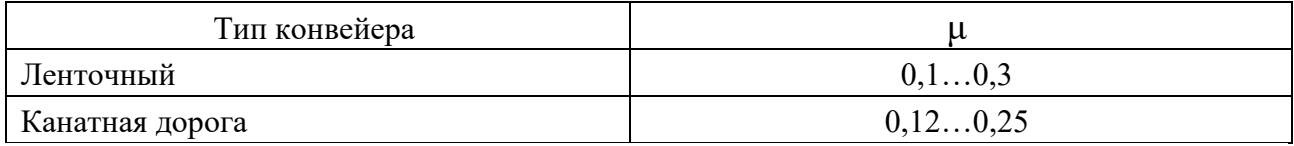

В общем случае основная сила сопротивления движению на прямолинейном участке определяется как

$$
F_{\scriptscriptstyle{\text{oi}}}=C_{\scriptscriptstyle{n}}\cdot\left(G_{\scriptscriptstyle{i}}+G_{\scriptscriptstyle{0}}\right)\cdot\cos\beta_{\scriptscriptstyle{i}},\qquad(1.1)
$$

где *Gi* – вес транспортируемого груза на *i*-м участке, Н;

*G*0*i* – собственный вес несущих тяговых элементов *i-*го участка, Н;

β *i* – угол наклона *i*-го участка по отношению к горизонту.

$$
C = k_p \cdot \frac{2f + \mu \cdot d_p}{D_p},
$$
\n(1.2)

где *f* – коэффициент трения качения, м;

μ – коэффициент трения скольжения в подшипниках ролика;

 $k_p$  – коэффициент, учитывающий трение реборд колёс,  $k_p = 1,2$ ;

*dp* – диаметр цапфы (подшипника) ролика, м;

 $D_p$  – диаметр ролика, м.

Для различных типов конвейеров при различных условиях эксплуатации  $C_n = 0.02...0.07$ .

Кроме основной силы сопротивления *Fо*, при расчёте суммарного статического усилия *Fс* необходимо учитывать дополнительные сопротивления *Fб*, обусловленные трением в барабанах шкивов или звёздочек, а также сопротивление *Fг* от продольной составляющей транспортируемого груза и веса движущихся частей конвейера. *Fг* обусловлено подъёмом или спуском перемещаемых грузов на наклонных участках.

Дополнительное сопротивление *Fб*, обусловленное трением в барабанах шкивов или звёздочек, определяется в зависимости от приложенной к подшипнику равнодействующей силы. Если принять угол обхвата барабана равным  $180^{\circ}$  и пренебречь его собственным весом, усилие  $F_6$  можно определить по формуле

$$
F_{\delta} = 2 \cdot T_{\text{m\'o}} \mu \frac{d_{\delta}}{D_{\delta}},\tag{1.3}
$$

где *Тнб* – натяжение тягового элемента на набегающей стороне барабана, Н;

*dб* – диаметр цапфы (подшипника) барабана, м;

*Dб* – диаметр барабана, м.

Если неизвестны диаметр цапфы подшипника и диаметр барабана, то сила сопротивления движению на участке изгиба определяется через коэффициент увеличения натяжения *ku* на данном участке. Сила сопротивления вызывает увеличение натяжения тягового элемента на каждом участке изгиба.

$$
T_{c\delta i} = T_{\eta\delta i} + \Delta F_{ui} = k_{ui} \cdot T_{\eta\delta i}, \qquad (1.4)
$$

где *kui* – коэффициент увеличения натяжения на *i*-м участке изгиба, *kui* = 1 + *Сu*.

Сопротивление движению *Fг* от продольной составляющей на наклонных участках может быть определено по формуле

$$
F_{\rm a} = \pm (G_{\rm i} + G_{\rm 0i}) \cdot \sin \beta_{\rm i}, \tag{1.5}
$$

где *Gi* – вес транспортируемого груза на *i*-м участке, Н;

*G*0*i* – собственный вес несущих тяговых элементов *i*-го участка, Н;

β *i* – угол наклона *i-*го участка по отношению к горизонту.

В формуле (1.5) знаки «+» или «–» принимаются соответственно при движении на подъём или на спуск.

Тяговое усилие *Fс*, необходимое для приведения в движение тягового элемента, определяется как результирующее усилие сопротивления движению на всех участках конвейера:

$$
F_c = \sum_{i=1}^{n} F_{oi} + \sum_{i=1}^{n} F_{oi} + \sum_{i=1}^{n} F_{zi},
$$
 (1.6)

где индекс *i* относится к значению соответствующих величин на *i-*м участке

трассы конвейера.

Порядок расчёта:

– весь контур, образуемый тяговым элементом, разбивают на прямолинейные и криволинейные участки;

– нумеруют точки сопряжения этих участков, начиная от точки сбегания тягового элемента с приводного барабана;

– определяют массу транспортируемого груза на 1 м тягового элемента в соответствии с заданной производительностью:

$$
m_{\rm r}^*=\frac{\Pi}{3600\nu},
$$

где  $\Pi$  – производительность, кг/м;

– находят массы прямолинейных участков конвейера:

а) холостая ветвь

$$
m_i = m_0^* l_i;
$$

б) рабочая ветвь

$$
m_i=(m_0^*+m_z^*)l_i,
$$

где *li* – длина *i*-го участка, м;

– определяют суммарную массу конвейера по формуле

$$
m'_{\Sigma} = m_{78} + m_{56} k_{u,3} + m_{34} k_{u,3} k_{u,2} + m_{12} k_{u,3} k_{u,2} k_{u,1};
$$

– рассчитывают силы сопротивления движению Δ*F* на отдельных прямолинейных участках конвейера по формулам (1.1) и (1.5);

– определяют результирующее усилие на прямолинейных участках трассы:

$$
F'_{II} = \Delta F_{7\,8} + \Delta F_{5\,6}\,k_{u,\,3} + \Delta F_{3\,4}\,k_{u,\,3}\,k_{u,\,2} + \Delta F_{1\,2}\,k_{u,\,3}\,k_{u,\,2}\,k_{u,\,1};
$$

– определяют натяжение тягового элемента в набегающей и сбегающей точках приводного барабана:

$$
T_{c\sigma\min}=\frac{F'_{\Pi}+m'_\Sigma\cdot a_{\partial\sigma\sigma}}{e^{\mu\alpha_{\Pi}}-k_{\mu1}k_{\mu2}k_{\mu3}},
$$

где α*П* – угол обхвата приводного барабана, рад.

Так как при определении *m'*Σ не учитывались массы барабанов и опорных роликов, то  $T_{c6}$  следует принять с некоторым запасом.  $T_{c6} = 1.2 T_{c6min}$ ;

– определяют вес натяжного устройства. Для предварительного натяжения ленты используется натяжной груз.  $G_{\mu\nu} = 2T_0$  (где  $T_0$  – предварительное натяжение ленты. Принимаем  $T_0 \approx T_{c6}$ );

– определяют значения натяжения тягового элемента в точках вдоль замкнутого контура. Удобно начинать обход контура от точки наименьшего натяжения (точка 1 – точка сбегания).

При определении натяжения в точках контура пользуются правилом: натяжение тягового элемента в каждой последующей по его ходу точке равно сумме натяжения в предыдущей точке и сопротивления движению на участке между этими точками:

$$
T_i = T_{i-1} + \sum F_{i,(i-1)}, \qquad (1.7)
$$

где индекс *i* относится к значению соответствующих величин на *i-*м участке трассы конвейера;

– строят график зависимости натяжения тягового элемента от длины конвейера. Характер изменения натяжения по контуру можно изобразить в виде диаграммы *T = f*(*L*). На диаграмме по оси абсцисс в масштабе отложить длины участков трассы конвейера, а по оси ординат – величины натяжений. Длины участков в поворотных точках можно принять равными нулю.

По построенной диаграмме определяется максимальное натяжение тягового элемента *T*max. Именно в этом месте, следующим за наиболее нагруженным участком, целесообразна установка приводного двигателя;

– находят общее сопротивление движению, а следовательно, требуемое тяговое усилие *Fс*.

Статическое усилие, положенное в основу расчёта мощности приводного двигателя,

$$
F_{c\,\text{max}} = T_{\text{max}} - T_0,\tag{1.8}
$$

где *T*max – максимальное натяжение тягового элемента;

*T*0 – предварительное (начальное) натяжение тягового элемента;

– определяют расчётную мощность и места установки приводной станции ленточного конвейера.

Мощность на валу приводного двигателя *Рс*, кВт, определяется по формуле

$$
P_c = k \frac{F_{\text{cmax}} \cdot \nu}{\eta} \cdot 10^{-3},\tag{1.9}
$$

где *Fc* max – максимальное статическое усилие, Н;

*v* – заданная скорость перемещения, м/с;

η – КПД механизма;

*k* – коэффициент запаса, учитывающий дополнительные усилия, вызванные особенностями работы механизма, *k* = 1,2…1,3.

Так как конвейеры имеют продолжительный режим работы (S1), то при расчёте мощности приводных двигателей не учитываются переходные процессы и связанные с ними динамические усилия.

Из каталога выбирается ближайший по мощности двигатель с учётом режима работы, характера нагрузки, условий эксплуатации конвейерной установки [4].

Для общего случая конвейерной трассы со сложной конфигурацией определить заранее однозначно местоположение привода не удаётся. Для определения оптимального месторасположения приводной станции рассматривают несколько вариантов.

Обычно исходят из следующих условий [3]:

1) привод должен устанавливаться в конце рабочего участка, что позволяет разгрузить последующую холостую ветвь конвейера от больших натяжений рабочего участка;

2) если имеется несколько рабочих участков, то выбирается наиболее тяжёлый, на котором происходит максимальное нарастание натяжения, а также участок, предшествующий самой длинной холостой ветви;

3) располагая привод в конце самого тяжёлого участка, можно существенно уменьшить натяжение на последующих рабочих участках;

4) располагая привод перед самой длинной холостой ветвью, можно снизить среднее по трассе натяжение;

5) для конвейеров, работающих на спуск грузов при тормозном режиме работы привода, последний устанавливается в начале рабочего участка по ходу тягового элемента.

При наличии на ленточном конвейере нескольких приводных станций место их установки выбирается по диаграмме тяговых усилий таким образом, чтобы тяговое усилие двигателей нескольких станций примерно равнялось усилию однодвигательного электропривода.

Для крупных ленточных конвейеров протяжённость трассы между приводными станциями может достигать 100 м.

Задача определения количества и мощности приводных станций просто решается графическим путём по графику зависимости натяжения конвейера *Т* от длины конвейера *l* [1, гл. 6-2]. Количество приводных станций *n* определяется их условия

$$
n \geq F_{\scriptscriptstyle cm}/(T_{\scriptscriptstyle \partial\sigma\sigma} - T_{\scriptscriptstyle c\sigma}),\tag{1.10}
$$

где *Тдоп* – допустимое натяжение тягового элемента.

После определения количества, мощности приводных станций, места их расположения из каталога следует выбрать двигатели. Далее необходимо отметить условия выбора двигателей, привести их технические характеристики. Сделать вывод. Предложить варианты систем электропривода, обеспечивающие работу конвейера.

## **2 Расчёт технологических характеристик и выбор электродвигателя центробежного насоса**

## *2.1 Постановка задачи*

Выбрать и обосновать систему автоматизированного электропривода центробежного насоса. В таблице 2.1 приведены исходные данные для расчётов в соответствии с вариантами заданий. Номер варианта соответствует номеру студента в списке группы по журналу.

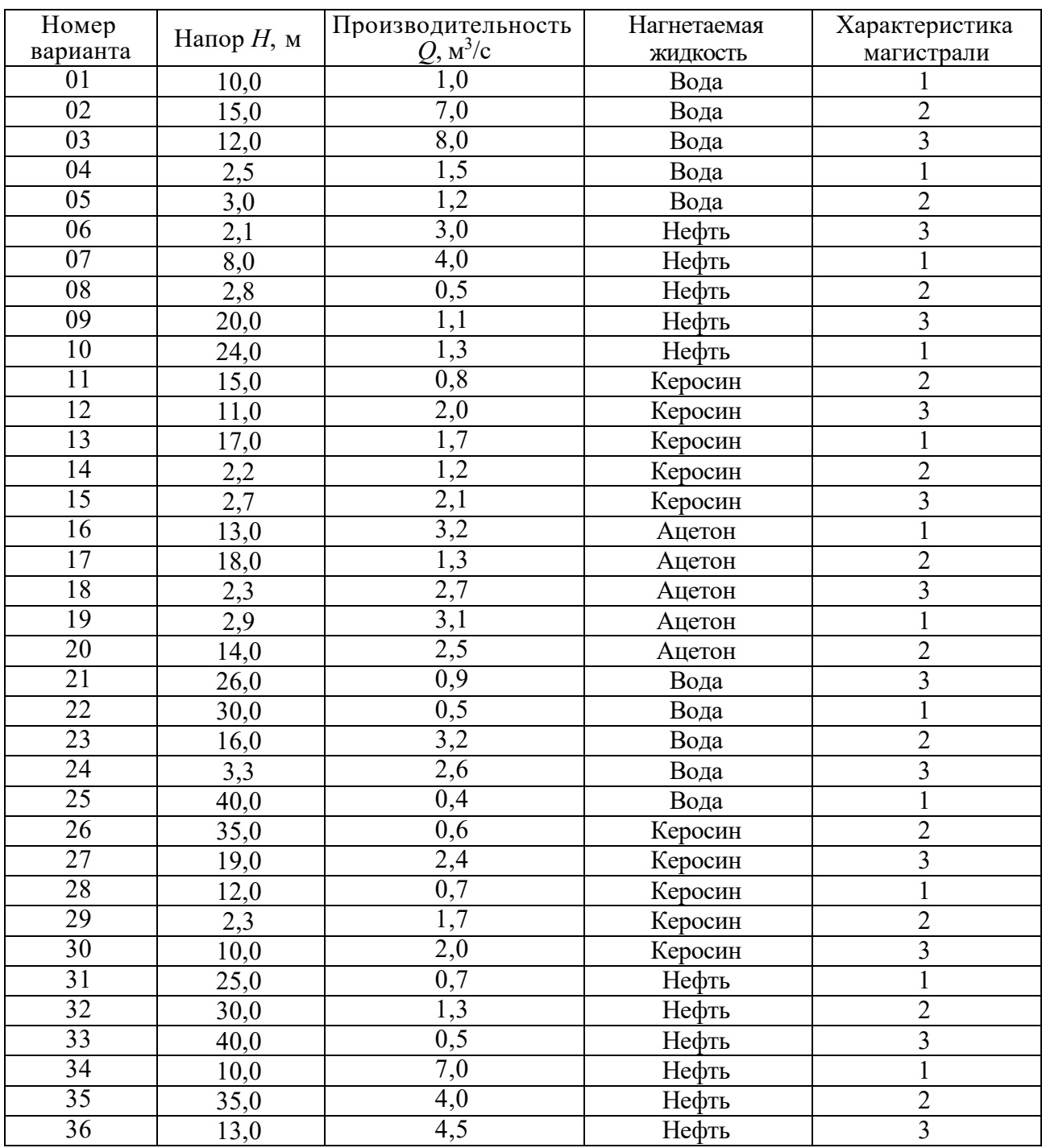

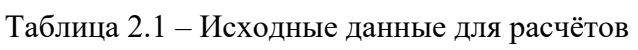

В расчётной части должны быть отражены следующие вопросы:

1) формулы и величины, характеризующие работу турбомеханизма;

2) построение *Q–H*-характеристик и кривой КПД насоса;

3) построение механической характеристики насоса;

4) расчёт мощности и выбор электродвигателя;

5) выбор и обоснование системы автоматизированного электропривода центробежного насоса.

#### *2.2 Методические рекомендации к выполнению расчётов*

Основными параметрами, характеризующими работу центробежного насоса, являются напор (давление) и производительность (подача).

Эксплуатационные свойства механизмов центробежного типа определяются зависимостью напора *Н* (давления жидкости на выходе механизма) от производительности *Q* при его неизменной скорости вращения. Это одна из основных характеристик турбомеханизма – *Q–H*-характеристика. Она обычно задаётся графически и для каждого конкретного механизма известна из каталога.

На рисунке 2.1 приведен вид *Q–H*-характеристики центробежного насоса – кривая САЕ. *Q–H*-характеристика снимается при постоянной скорости вращения турбомеханизма. Каждому новому значению скорости будет соответствовать своя *Q–H*-характеристика.

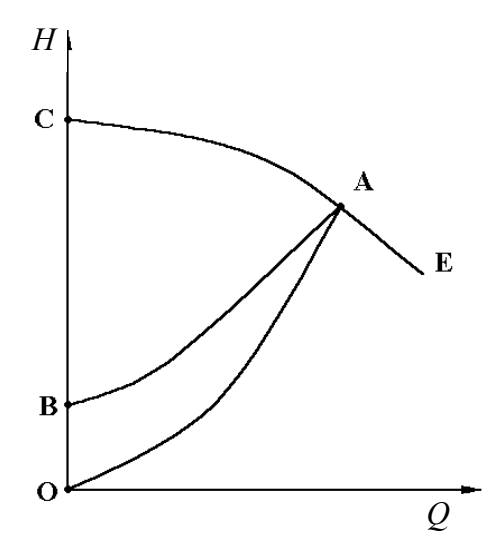

Рисунок 2.1 – Технологические характеристики центробежного насоса

Точка А пересечения *Q–H*-характеристики данного турбомеханизма и характеристики данной магистрали определяет режим работы центробежного насоса и называется рабочей точкой*.*

Точка В определяет величину статического напора *Нс*. Величина статического напора определяется противодавлением и геодезической высотой уровня жидкости в приёмном резервуаре (равна сумме высот нагнетания и всасывания).

Напор, создаваемый механизмом, расходуется на потери в магистрали Δ*Н*, возникающие при движении в ней жидкости, а также на преодоление статического напора. Квадратическая зависимость Δ*Н* от *Q* представляет собой характеристику магистрали (сети). Она строится в осях *Q*–*Н*.

Гидравлическая сеть (трубопровод), на которую работает насос, имеет свою характеристику – характеристику магистрали. На рисунке 2.1 показаны характеристика магистрали с противодавлением (кривая АВ) и характеристика магистрали без противодавления (кривая АО).

Турбомеханизмы характеризуются следующими свойствами. Производительность *Q* турбомеханизма пропорциональна скорости вращения турбомеханизма ω и при различных её значениях может быть представлена соотношением

$$
\frac{Q_1}{Q_i} = \frac{\omega_1}{\omega_i}.
$$
\n(2.1)

Напор, развиваемый насосом, пропорционален  $\omega^2$  и при различных скоростях турбомеханизма определяется соотношением

$$
\frac{H_{1}}{H_{i}} = \frac{\omega^{2}_{1}}{\omega^{2}_{i}}.
$$
\n(2.2)

Давление (напор) и производительность (подача) на основании (2.1) и (2.2) связаны соотношением

$$
\frac{H_1}{H_i} = \frac{Q^2}{Q^2}.
$$
\n(2.3)

Полезная мощность, развиваемая турбомеханизмом, пропорциональна третьей степени скорости:

$$
\frac{P_{\text{no}n}}{P_{\text{no}n}} = \frac{\omega_1^3}{\omega_i^3}.
$$
\n(2.4)

Полезная мощность, развиваемая турбомеханизмом, равна

$$
P_{\text{non.}} = \gamma Q H, \qquad (2.5)
$$

где  $\gamma$  – удельный вес жидкости, к $\rm H/\rm M^3;$ 

*Р* – мощность насоса, кВт.

Мощность, развиваемая приводным двигателем насоса, равна

$$
P = \frac{\gamma QH}{\eta_{\text{max}}},\tag{2.6}
$$

где η*ном*. – КПД насоса при данном режиме работы.

Более подробно характеристики и свойства турбомеханизмов описаны в [1].

Построение *Q–H*-характеристик и кривой КПД насоса выполняется в соответствии с заданным вариантом. Взятые из таблицы 2.1 величины *Q* и *Н* принимаются за номинальные значения и, следовательно, приравниваются к 100 %. В таблице 2.2 приведены процентные значения точек *Q–H*-характеристики, которую надо принять как заданную и построить её в абсолютных единицах для своего варианта. Кроме того, в таблице 2.2 приведены значения КПД, соответствующие каждой производительности.

| Производительность $Q, \%$ | Напор $H, \%$ | КПД пном.        |
|----------------------------|---------------|------------------|
| $\boldsymbol{0}$           | 119,8         | $\boldsymbol{0}$ |
| 15,7                       | 118,7         | 0,24             |
| 30                         | 117,5         | 0,44             |
| 44,3                       | 115,1         | 0,6              |
| 58,6                       | 112,8         | 0,73             |
| 72,9                       | 110,4         | 0,8              |
| 87,1                       | 105,7         | 0,85             |
| 100                        | 100           | 0,865            |
| 114,3                      | 91,6          | 0,86             |
| 128,6                      | 79,9          | 0,8              |
| 142,9                      | 61,1          | 0,7              |

Таблица 2.2 – Процентные значения точек *Q–H*-характеристики и значения КПД

*Q–H*-характеристика, построенная в абсолютных единицах, соответствует номинальной скорости турбомеханизма.

Чтобы построить семейство *Q–H*-характеристик для скоростей 0,9; 0,8; 0,7; 0,6; 0,4 от номинальной, необходимо взять произвольные точки основной *Q–H*-характеристики и пересчитать их абсциссы и ординаты по формулам (2.1) и (2.2).

Насос может работать на три разные магистрали. Характеристики магистралей заданы в процентах от величин *Q* и *Н* (в соответствии с вариантом задания) и приведены в таблице 2.3.

|      | $Q, \%$                     |  |           | $14,3 \,   \, 28,6 \,   \,$ | 42,9 | 57,1 | 71,4 85,7 |      | 100 | Примечание      |
|------|-----------------------------|--|-----------|-----------------------------|------|------|-----------|------|-----|-----------------|
|      | $ Xapax$ теристика 1   70,6 |  | 71,8 73,4 |                             | 77,2 | 81,2 | 87,1      | 91,8 | 100 |                 |
|      | . Xарактеристика 2   57,9   |  |           | 61,9 62,4                   | 65,6 | 72,5 | 80,0      | 88,7 | 100 |                 |
| $\%$ | Характеристика 3            |  | 2,8       | 9,2                         | 18,4 | 30,6 | 49,4      | 70.6 | 100 | Без             |
|      |                             |  |           |                             |      |      |           |      |     | противодавления |

Таблица 2.3 – Характеристики магистралей

Характеристики трёх магистралей, построенные в абсолютных единицах, наносятся на семейство *Q–H*-характеристик турбомеханизма, полученных ранее (рисунок 2.2). На этом же рисунке строится кривая КПД насоса  $\eta_{\mu\alpha\mu} = f(Q)$  по данным таблицы 2.2 (см. рисунок 2.2).

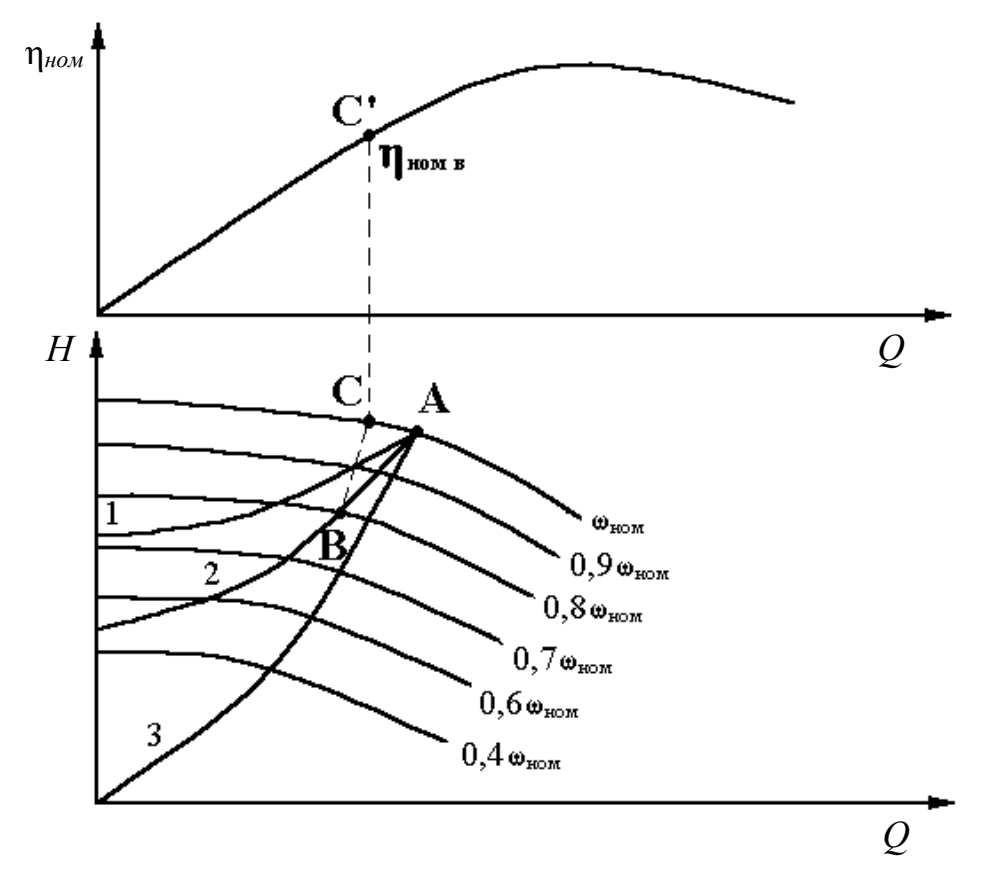

Рисунок 2.2 – График η*ном.= f(Q)* и семейство *Q–H*-характеристик турбомеханизма

Точки пересечения *Q–Н*-характеристик насоса при разных его скоростях с характеристиками магистрали являются рабочими точками при разных режимах работы. Если найти для рабочих точек значение момента сопротивления насоса, то будут получены данные для построения механических характеристик насоса.

Для каждой рабочей точки сначала находится КПД турбомеханизма. Например, для рабочей точки В (см. рисунок 2.2) по соотношению (2.1) находится сопряжённая с ней точка С на *Q–H*-характеристике с номинальной скоростью вращения

$$
Q_c = Q_B \frac{\omega_{\text{nom}}}{\omega_B}.
$$
 (2.7)

По абсциссе точки С на кривой КПД η*ном = f(Q)* определяется значение КПД насоса для точки В (точка С′).

Тогда мощность турбомеханизма для точки В равна

$$
P_{\text{max.B}} = \frac{\gamma Q_B H_B}{\eta_{\text{max.B.}}}. \tag{2.8}
$$

Для того чтобы перейти к абсолютным значениям скоростей, необходимо определить номинальную мощность насоса (по данным точки А). В зависимости от полученного значения *Рмех.ном.* определяется номинальная скорость насоса (таблица 2.4).

Таблица 2.4 – Номинальные скорости насоса

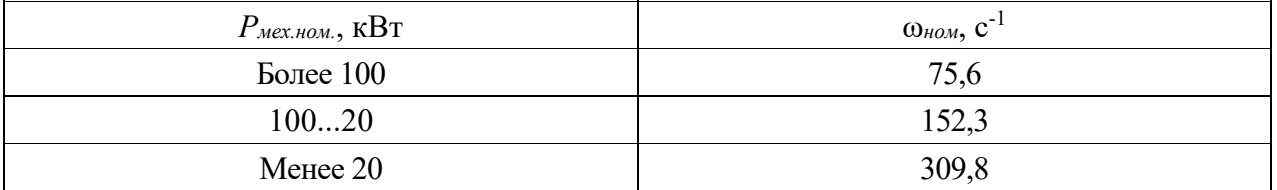

Выбор номинальной скорости определяет значения всех промежуточных скоростей, для которых построены *Q–H*-характеристики.

Далее для каждой рабочей точки определяются значения момента сопротивления по формуле

$$
M_{ci} = \frac{P_{\text{max.i}}}{\omega_i},\tag{2.9}
$$

где *Mci* – статический момент сопротивления для *i*-й рабочей точки, Н∙м;

ω*i*, *Рмех.i* – скорость и мощность насоса для *i*-й рабочей точки.

По полученным значениям момента сопротивления и скорости строятся три механические характеристики насоса *Mс = f*(ω), соответствующие заданным характеристикам магистрали.

Расчёт мощности двигателя насоса выполняется согласно (2.6).

Из каталога выбирается ближайший по мощности двигатель [4].

Строится механическая характеристика двигателя [5, 6], определяется рабочая точка электропривода насоса.

Желательно выбирать двигатель с номинальной скоростью вращения, совпадающей со скоростью вращения насоса. Тогда вал двигателя непосредственно соединяется с валом насоса. Если двигатель с такой скоростью подобрать не удаётся, выбирается двигатель с другой скоростью и считается, что между валом двигателя и валом насоса помещается редуктор с соответствующим передаточным числом. Это передаточное число рассчитывается и должно быть учтено при приведении статического момента к валу двигателя.

Для выбора варианта системы электропривода необходимо выполнить анализ полученных результатов, оценить расчётные технологические параметры. Сделать вывод. Предложить возможные варианты систем электропривода, обеспечивающие работу насоса [1–3].

Выбрать оптимальный вариант системы электропривода насоса, используя методику экспертных оценок.

## **3 Расчёт технологических характеристик и выбор электродвигателя центробежного вентилятора**

## *3.1 Постановка задачи*

В таблице 3.1 приведены варианты задания. Номер варианта соответствует номеру студента в списке группы по журналу.

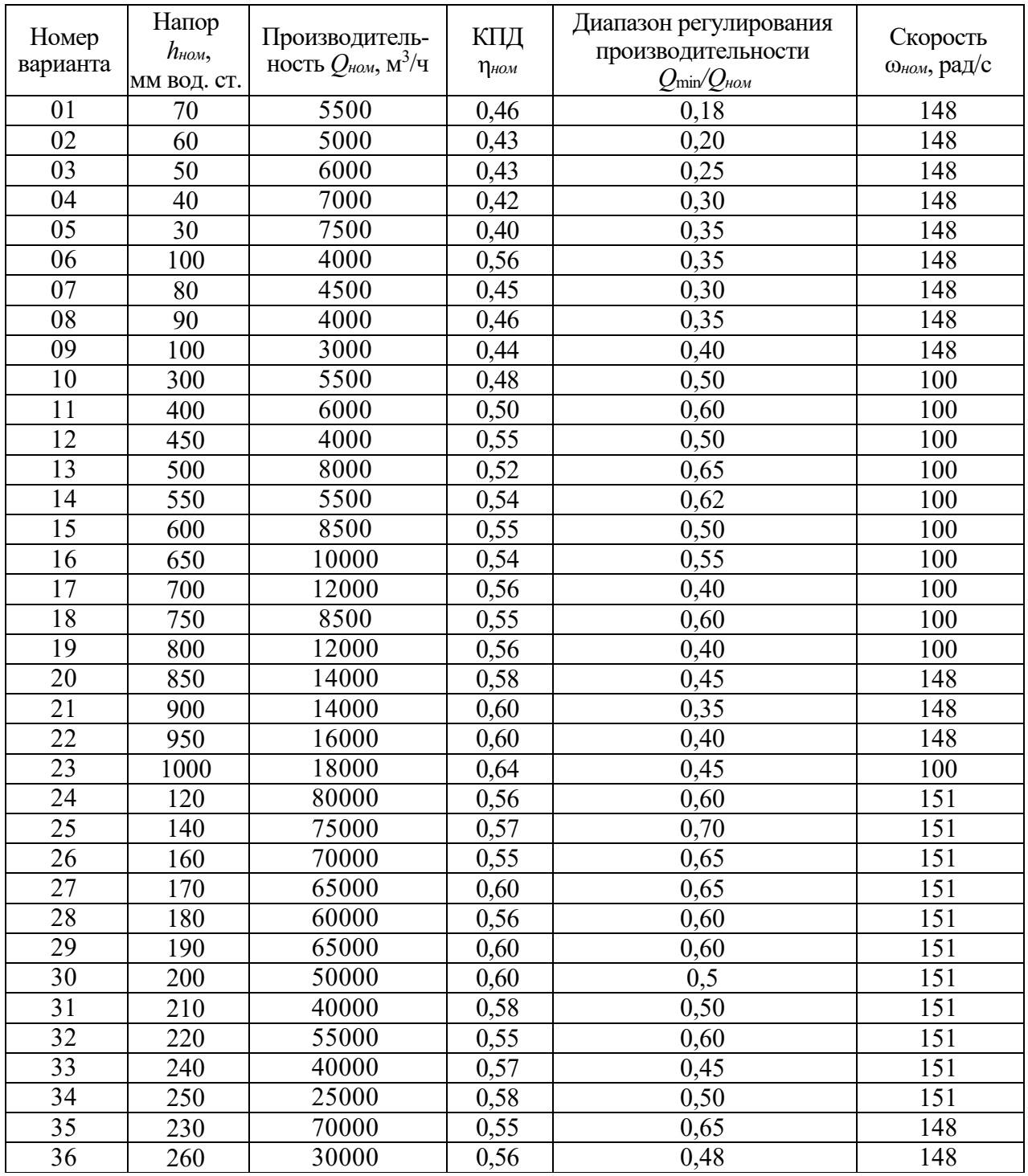

Таблица 3.1 – Исходные данные для расчётов

В расчётной части должны быть отражены следующие вопросы:

1) формулы и величины, характеризующие работу центробежного вентилятора;

2) расчёт и построение зависимости момента сопротивления на валу от угловой скорости;

3) определение диапазона регулирования угловой скорости, обеспечивающей заданное снижение подачи;

4) расчёт мощности приводного двигателя;

5) выбор и обоснование системы автоматизированного электропривода центробежного вентилятора.

#### *3.2 Методические рекомендации к выполнению расчётов*

Основными параметрами, характеризующими работу центробежного вентилятора, являются напор *Н* и производительность *Q*. Для вентилятора напор *Н* измеряется в единицах давления и его можно трактовать как энергию, сообщаемую единице объёма газа. Тогда полезная мощность вентилятора

$$
P_{\text{nox}} = QH,\tag{3.1}
$$

а мощность на валу

$$
P_{B} = \frac{QH}{\eta_{B}},\tag{3.2}
$$

где η*В* – КПД вентилятора.

В практических расчётах напор *h* вентилятора измеряют в миллиметрах водяного столба (1 мм вод. ст. = 10 Па). В такой системе измерения напор *h* определяется по формуле [1]

$$
H = h\gamma_B g 10^{-3},\tag{3.3}
$$

где  $\gamma_B$  – плотность воды,  $\gamma_B=10^3$  кг/м $^3;$ 

 $h$  – напор, мм вод. ст.;

 $g$  – ускорение свободного падения, м/с<sup>2</sup>.

Номинальная мощность двигателя вентилятора определяется по формуле [1]

$$
P_{\scriptscriptstyle{HOM}} \ge P_{\scriptscriptstyle{B}} = \frac{h_{\scriptscriptstyle{HOM}} Q_{\scriptscriptstyle{HOM}} g}{\eta_{\scriptscriptstyle{BHOM}}}.
$$
\n(3.4)

Механическую характеристику вентилятора можно рассчитать по выражению

$$
M_c = \frac{hQg}{\eta_s \omega},\tag{3.5}
$$

где *МС* – момент на валу вентилятора, Н∙м;

 $ω - \text{V}\Gamma\text{J}$ овая скорость вентилятора,  $c^{-1}$ .

Расчёт механической характеристики по формуле (3.5) производится таким же образом, как для насосов. Предварительно необходимо рассчитать и построить характеристику магистрали, подключённой к вентилятору, которая выражается следующим соотношением:

$$
h_{\text{max}} = K_{\text{max}} Q^2, \tag{3.6}
$$

где *hмаг* – напор в магистрали, мм вод. ст.;

 $h_{cm}$  – статический напор в магистрали, мм вод. ст.;  $h_{cm} = 0$ ;

 $Q$  – подача вентилятора, м<sup>3</sup>/с;

*Кмаг* – коэффициент сопротивления магистрали.

Коэффициент сопротивления магистрали можно рассчитать из формулы (3.6), учитывая, что при номинальной подаче *Q = Qном* напор в магистрали равен номинальному напору вентилятора: *hмаг = hном*.

Характеристику магистрали строят в координатах *Q*, *h* совместно с характеристикой вентилятора (рисунок 3.1).

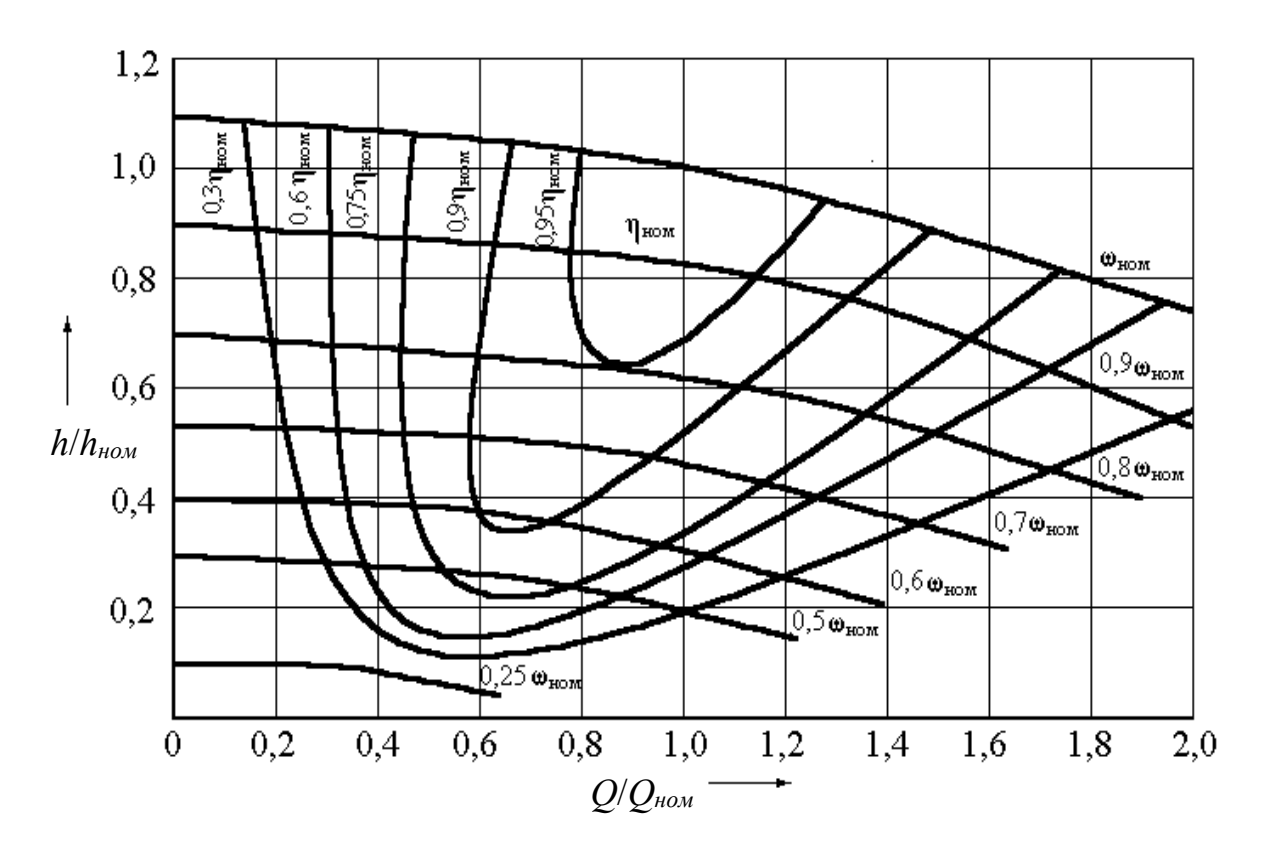

Рисунок 3.1 – Универсальные *Q–H*-характеристики центробежного вентилятора

Зависимость *Мс*(ω) вентилятора рассчитывается по точкам пересечения характеристики магистрали с *Q–H*-характеристиками вентилятора. Для каждой точки пересечения определяют *Q*, *h*, η, ω и рассчитывают момент сопротивления по формуле (3.5).

Более просто механическую характеристику можно рассчитать, используя законы пропорциональности [1], с учётом которых выражение (3.5) преобразуется к виду

$$
M_c = \frac{h_{\text{max}} Q_{\text{max}} g}{\eta_{\text{max}} \omega_{\text{max}}} (\frac{\omega}{\omega_{\text{max}}})^2.
$$
 (3.7)

Диапазон регулирования угловой скорости вентилятора, обеспечивающий заданное регулирование производительности, пропорционален диапазону регулирования подачи

$$
D = \frac{\omega_{\text{non}}}{\omega_{\text{min}}} = \frac{Q_{\text{non}}}{Q_{\text{min}}}.
$$
\n(3.8)

Для расчёта мощности двигателя необходимо определить режим работы вентиляционной установки, характер нагрузки, условия выбора двигателя. Расчёт мощности двигателя вентилятора выполняется согласно формуле (3.4).

Из каталога выбирается ближайший по мощности двигатель [4].

Желательно выбирать двигатель с номинальной скоростью вращения, совпадающей со скоростью вращения вентилятора.

Для выбора варианта системы электропривода необходимо выполнить анализ полученных результатов, оценить расчётные технологические параметры. Сделать вывод. Предложить возможные варианты систем электропривода, обеспечивающие работу вентилятора [1–3].

Выбрать оптимальный вариант системы электропривода вентилятора, используя методику экспертных оценок.

Построить механические характеристики электропривода вентилятора, отметить рабочую зону в соответствии с заданным диапазоном [6].

## **4 Расчёт моментов нагрузки механизма подъёма мостового крана и построение нагрузочных и скоростных диаграмм**

#### *4.1 Постановка задачи*

Выбрать асинхронный двигатель с *n*0 = 750 об/мин для электропривода механизма подъёма мостового крана. Исходные данные для расчёта в соответствии с вариантами приведены в таблицах 4.1 и 4.2. Номер варианта соответствует номеру студента в списке группы по журналу. Кинематическая схема механизма подъёма приведена на рисунке 4.1.

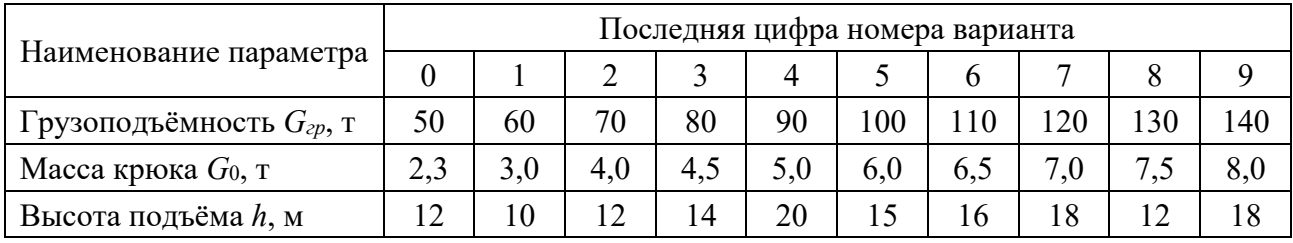

Таблица 4.1 – Исходные данные для расчётов

Таблица 4.2 – Исходные данные для расчётов

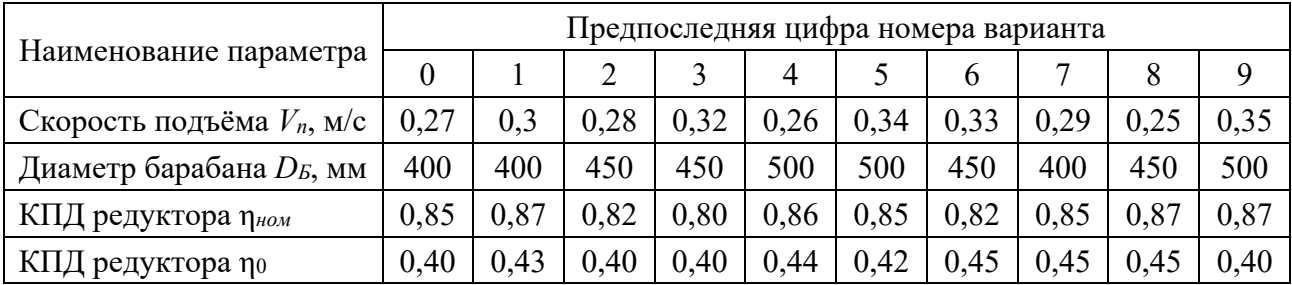

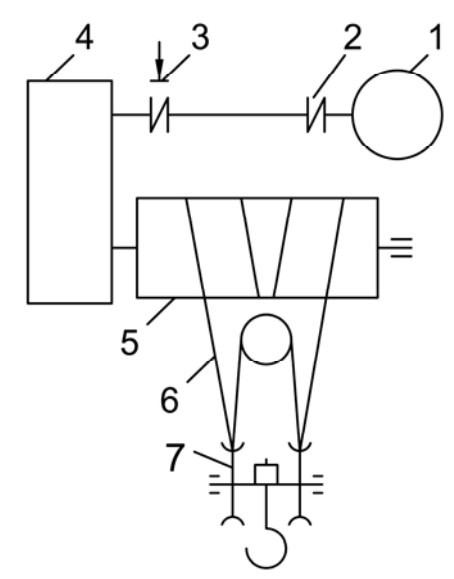

1 – двигатель; 2 – муфта; 3 – тормоз; 4 – редуктор; 5 – барабан; 6 – полиспаст; 7 – крюковая подвеска

Рисунок 4.1 – Кинематическая схема механизма подъёма

В расчётной части должны быть отражены следующие вопросы:

1) исходные данные для выполнения расчётов, кинематическая схема механизма передвижения;

2) определение передаточного числа редуктора;

3) определение статических моментов при подъёме и опускании груза и пустого крюка;

4) построение нагрузочной диаграммы за цикл;

5) выбор асинхронного электродвигателя краново-металлургической серии;

6) определение времени переходного процесса всех четырёх режимов и времени движения с установившейся скоростью;

7) определение динамических моментов при подъёме и спуске как груза, так и пустого крюка;

8) построение нагрузочной диаграммы за полный цикл работы механизма подъёма крана с учётом статических и динамических моментов;

9) проверка выбранного двигателя по нагреву;

10) проверка выбранного двигателя по перегрузочной способности;

11) построение скоростных диаграмм за полный цикл работы механизма подъёма крана.

#### *4.2 Рекомендации к выполнению расчётов*

Для выполнения задания необходимо изучить основные теоретические положения, изложенные в [1, гл. 2; 2, гл. 3.3; 3, гл. 3.2].

На основании заданной грузоподъёмности и типа крана выбирается конструктивное исполнение полиспаста, который представляет собой систему подвижных и неподвижных блоков, огибаемых канатом, и служит для выигрыша в силе. Полиспаст характеризуется кратностью *iп*:

$$
i_{\Pi} = V_{\rm s} / V_{\rm \Pi} = n_{\rm \kappa} / n_{\rm \kappa s} , \qquad (4.1)
$$

где  $V<sub>6</sub>$  – скорость барабана, м/с;

*VП* – скорость подъёма груза, м/с;

 $n_{K}$  – число несущих ветвей каната;

 $n_{KS}$  число ветвей каната, спускающихся с барабана; для сдвоенных полиспастов  $n_{KS} = 2$ .

Крановые полиспасты изготавливаются как простые, так и сдвоенные. В мостовых кранах применяют только сдвоенные полиспасты.

Рекомендовано следующее число несущих ветвей каната в соответствии с таблицей 4.3.

Таблица 4.3 – Число несущих ветвей каната

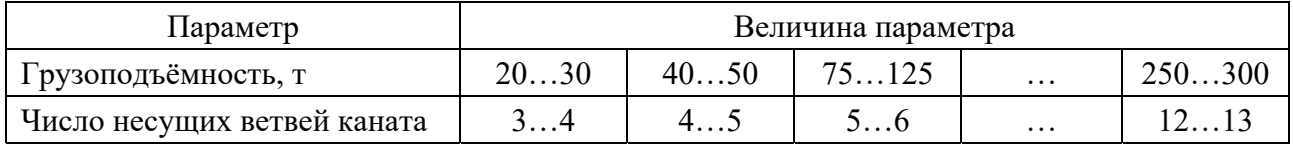

Коэффициент полезного действия (КПД) полиспаста η*П* = 0,95.

КПД редуктора при подъёме груза п<sub>ном</sub> и пустого крюка по приведены в таблице 4.2.

Передаточное число редуктора определить с учётом кратности полиспаста.

Момент инерции всех вращающихся элементов механизма (муфты, тормозного шкива, зубчатых колёс и т. п.), приведенных к валу двигателя, составляет 70 % от момента инерции двигателя.

Общее время пауз  $t_n = 200$  с.

Динамические моменты определить исходя из допустимого ускорения  $a_{\text{ion}} = 0.2 \text{ M/c}^2$  с учётом приведенного момента инерции вращающихся и поступательно движущихся масс:

$$
M_{_{\partial uH}} = J_{_{\Sigma\Pi P}} \cdot \frac{d\omega}{dt} \cdot K_{_t} = J_{_{\Sigma\Pi P}} \cdot \frac{\omega_{_{\text{non}}} \cdot a_{_{\text{on}}}}{V_{_{\Pi}}} \cdot K_{_t}, \tag{4.2}
$$

где  $J_{\text{SIP}}$  – суммарный приведенный момент инерции;

*ном* – номинальная частота вращения электродвигателя;

*aдоп* – допустимое ускорение;

*VП* – скорость подъёма;

 $K_t$  – поправочный коэффициент, учитывающий разгон электродвигателя на естественной характеристике. Значения коэффициента *Kt* определяются по таблице 4.4.

Таблица 4.4 – Значения коэффициента *Kt*

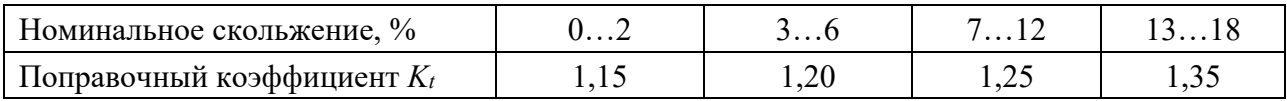

При определении времени работы крана время торможения можно принять равным времени пуска.

Торможение осуществляется механическим тормозом.

## **5 Расчёт моментов нагрузки механизма передвижения мостового крана и построение нагрузочных и скоростных диаграмм**

#### *5.1 Постановка задачи*

Выбрать тихоходный электродвигатель постоянного тока независимого (параллельного) возбуждения крановой серии Д для механизма передвижения тележки крана. Двигатель получает питание от тиристорного преобразователя.

Определить необходимый диапазон регулирования скорости при заданной точности остановки Δ*S*.

При решении задачи принять: момент инерции вращающихся масс механизма 0,5 момента инерции двигателя, т. е.  $J_M = 0.5 J_{\partial g}$ ; коэффициент полезного действия передачи η = 0,85; момент механического тормоза при остановке с минимальной скоростью равным моменту динамическому при пуске, т. е.  $M_m = M_{\partial u n.n}$ ; ускорение при пуске  $a = 0.3 \text{ m/c}^2$ . Режим работы механизма передвижения тележки тяжёлый, ПВ = 40 %.

В таблицах 5.1 и 5.2 приведены исходные данные для выполнения расчётов. Номер варианта соответствует номеру студента в списке группы по журналу.

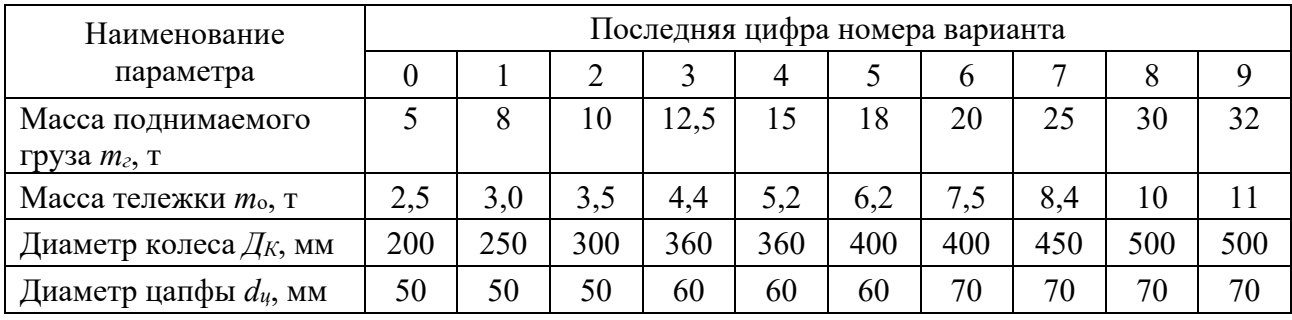

Таблица 5.1 – Исходные данные для расчётов

Таблица 5.2 – Исходные данные для расчётов

| Наименование параметра    | Предпоследняя цифра номера варианта |      |      |      |      |      |      |      |      |      |
|---------------------------|-------------------------------------|------|------|------|------|------|------|------|------|------|
|                           |                                     |      |      |      |      |      |      |      | 8    |      |
| Скорость передвижения     | 0,9                                 | 0.95 | 1.0  | 1,05 |      | 1,15 |      | 1,3  | 1,4  |      |
| тележки $V_m$ , м/с       |                                     |      |      |      |      |      |      |      |      |      |
| Точность остановки ∆S, мм | 8                                   | 8    |      |      | h    | h    | 8    | 8    |      |      |
| Относительное отклонение  | 0,04                                | 0,05 | 0,04 | 0,05 | 0,06 | 0,07 | 0,05 | 0,06 | 0,07 | 0,05 |
| скорости                  |                                     |      |      |      |      |      |      |      |      |      |

В расчётной части должны быть отражены следующие вопросы:

1) исходные данные для выполнения расчётов;

2) кинематическая схема механизма передвижения тележки;

3) расчёт передаточного числа редуктора;

4) расчёт статических моментов нагрузки механизма передвижения тележки с грузом и без груза;

5) расчёт динамических моментов при пуске и торможении механизма передвижения тележки с грузом и без груза;

6) построение нагрузочной диаграммы за полный цикл работы крана с учётом статических и динамических режимов;

7) расчёт мощности двигателя и выбор его по каталогу;

8) проверка двигателя по перегрузочной способности;

9) расчёт точности остановки механизма передвижения тележки;

10) расчёт диапазона регулирования скорости;

11) построение скоростной диаграммы движения тележки.

#### *5.2 Рекомендации к выполнению расчётов*

Для выполнения задания необходимо изучить основные теоретические положения, изложенные в [1, гл. 2-2; 2, гл. 3.3; 3, гл. 3.2].

Кинематическая схема механизма передвижения тележки приведена на рисунке 5.1.

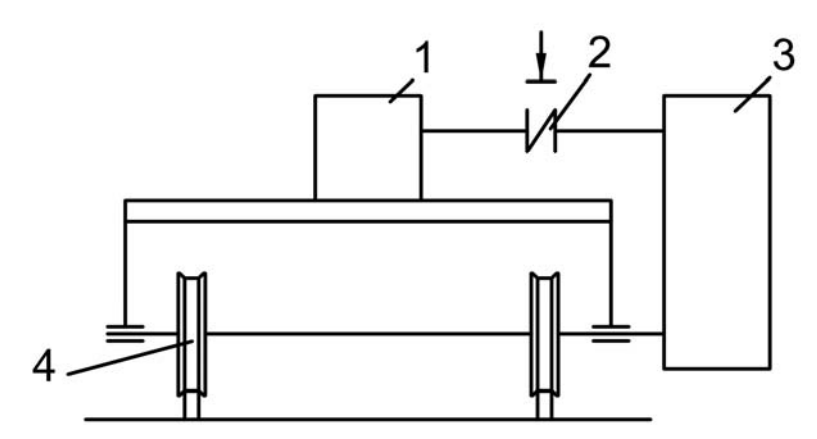

1 – двигатель; 2 – тормоз; 3 – редуктор; 4 – колесо

Рисунок 5.1 – Кинематическая схема механизма передвижения тележки

Статическое сопротивление передвижению тележки определяется по формуле

$$
F_C = F_T + F_V, \qquad (5.1)
$$

где  $F_T$  – сопротивление от трения, H;

 $F_v$  – сопротивление от уклона путей, H.

$$
F_{T} = K_{P} \cdot (m_{T} + m_{O}) \cdot g \cdot \frac{2 \cdot f + \mu \cdot d_{H}}{\mu_{K}},
$$
\n(5.2)

где  $m_{\alpha}$  – масса незагруженной тележки, кг;

 $m_r$  – масса груза, кг;

 $g$  – ускорение свободного падения,  $g = 9.81$  м/с<sup>2</sup>;

 $\mathcal{A}_K$  – диаметр колеса, м;

 $d_{\mu}$  – диаметр цапфы, м;

 $\mu$  – коэффициент трения скольжения,  $\mu = 0.02$ ;

 $K_p$  – коэффициент, учитывающий трение реборд колёс о рельсы,  $K_p = 2.5$ ;

*f* – коэффициент трения качения.

Для катков:

 $\mathcal{A}_k = 200...300$  мм;  $f = 0.4 \cdot 10^3$ ;  $\mu = 400...500$  MM;  $f=0,6.10^{3}$ ;  $\mathcal{A}_k = 600...700$  мм;  $f = 0.8 \cdot 10^3$ .

При выполнении расчётов величину сопротивления от уклона путей *F<sup>У</sup>* не учитывать.

Момент эквивалентный определяется по известным моментам статической и динамической нагрузки при движении тележки с грузом и без груза.

Передаточное число редуктора определяется исходя из номинальной скорости двигателя.

Для расчёта точности остановки необходимо изучить материал по данному вопросу в  $[1, r\pi, 4.2]$ .

Время срабатывания аппаратуры принять 0,2…0,25 с.

## **6 Выбор электродвигателя крановых механизмов методом эквивалентного КПД**

#### *6.1 Постановка задачи*

Рассчитать мощность и выбрать двигатель механизма передвижения тележки крана методом эквивалентного КПД. Расчётное значение мощности двигателя определяется по исходным данным раздела 5.

В расчётной части должны быть отражены следующие вопросы:

1) достоинство методики расчёта мощности двигателя методом эквивалентного КПД;

2) исходные данные для расчёта;

3) формулы для расчёта коэффициентов, учитывающих потери в двигателе;

4) определение коэффициентов для расчёта номинальной мощности двигателя;

5) расчёт номинальной мощности кранового двигателя, определяемой тепловым режимом;

6) расчёт мощности двигателя, учитывающей параметры механизма и условия пускового режима;

7) проверка двигателя по условию сцепления;

8) оценка результатов расчёта, выбор двигателя по каталогу.

#### *6.2 Рекомендации к выполнению расчётов*

Статическая мощность на валу электродвигателя механизма передвижения тележки [1]

$$
P_{CT.T} = \frac{F_r \cdot V_r}{1000 \cdot \eta_M},
$$
\n(6.1)

где *FT* – статическое сопротивление передвижению тележки от статических нагрузок, Н;

*VТ* – линейная скорость передвижения тележки, м/с;

 $\eta_{\mu}$  – КПД механизма, принимаем  $\eta_{\mu}$  = 0,85.

Выбор мощности двигателя производится универсальным методом с использованием эквивалентного КПД [4, гл. 6.1]. Данная методика при выборе двигателей учитывает как параметры режима работы механизмов, так и энергетические свойства конкретных систем регулирования. Этот метод может быть применён для всех крановых механизмов и всех имеющихся в настоящее время типов электроприводов. Параметры режима работы определяют среднестатические нагрузочные диаграммы работы электроприводов, которые характеризуются фактической продолжительностью включения при регулировании  $\varepsilon_{p}$ , эквивалентным моментом статической нагрузки  $M_{\text{3} \kappa \varepsilon \text{c} m}$  и эквивалентным числом включений двигателя за определённый период времени (1 ч). Под эквивалентным числом включений понимают число включений двигателя до

полной частоты вращения, эквивалентное по нагреву реальному числу включений под нагрузку *Мэкв.ст*.

Эквивалентный момент статической нагрузки

$$
M_{\text{100.3}} = K_{\text{100.3}} \cdot M_{\text{cm},\text{100.4}}\,,\tag{6.2}
$$

где *Кэкв* – коэффициент эквивалентной нагрузки.

В соответствии с предлагаемой методикой по заданным параметрам режимов работы рассчитывают все составляющие потерь с учётом их влияния на нагрев обмоток двигателя и сравнивают эти потери с допустимыми в нормированном режиме работы машины.

Для проведения расчёта при этом необходим минимум исходных данных, определяемых условиями работы кранового механизма, максимальной статической нагрузкой и параметрами предварительно выбранной системы регулирования. Потери в двигателе определяют через эквивалентный КПД η*экв*. в принятой системе регулирования, который характеризуется отношением затрат энергии на выполнение полезной работы ко всем затратам энергии электропривода за принятый период времени. Значения η*экв*. приведены на рисунке 6.1 для крановых электроприводов всех применяемых типов в функции эквивалентного числа включений электродвигателя в 1 ч. Графики рассчитаны для суммарных моментов инерции электропривода, равных 1,2ꞏ*Jдв*.

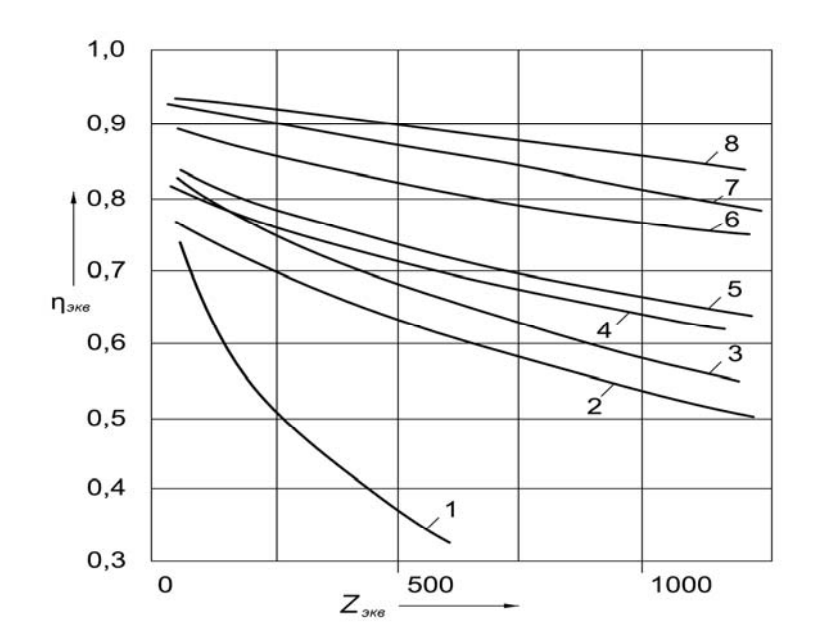

Рисунок 6.1 – Графики  $\eta_{3k6} = f(Z_{3k6})$  для различных электроприводов

Для других отношений вращающихся масс η*экв* определяется как

$$
\eta_{\scriptscriptstyle \text{JKE}} = \frac{\eta_{\scriptscriptstyle \text{JKE0}}}{1 + \frac{\eta_{\scriptscriptstyle \text{JKE0}} - \eta_{\scriptscriptstyle \text{JKE2}}}{\eta_{\scriptscriptstyle \text{JKE2}} \cdot \frac{J_{\scriptscriptstyle \text{O614}}}{J_{\scriptscriptstyle \text{O6}}} \cdot \left(\frac{n_{\scriptscriptstyle \text{max}}}{1000}\right)^2},\tag{6.3}
$$

## где *эквz* – эквивалентный КПД для заданного числа включений; *эквo* – эквивалентный КПД при *Z* = 0, берётся из таблицы 6.1.

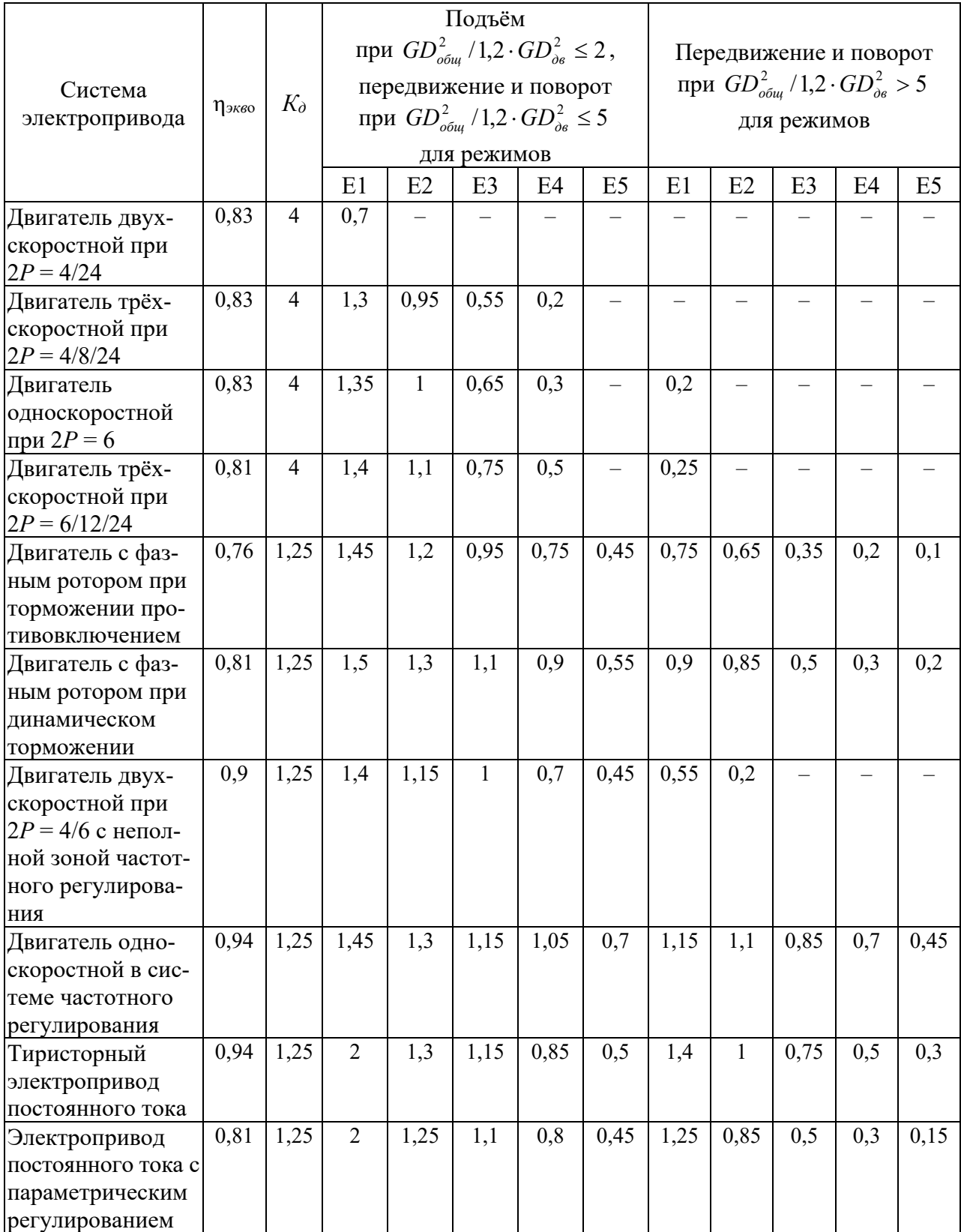

Таблица 6.1 – Значение коэффициентов *КТ* для выбора различных систем электропривода

На рисунке 6.1 обозначены графики для следующих систем электроприводов:

1 – с двухскоростными короткозамкнутыми электродвигателями при  $2P = 4/24$ ;

2 – с параметрическим регулированием двигателей с фазным ротором при торможении противовключением;

3 – с трёхскоростными короткозамкнутыми электродвигателями при  $2P = 4/8/24;$ 

4 – с параметрическим регулированием двигателей с фазным ротором при динамическом торможении двигателей постоянного тока и односкоростных короткозамкнутых двигателей при 2*Р* = 6;

5 – с трёхскоростными короткозамкнутыми двигателями при  $2P = 6/12/24$ ;

6 – с ограниченной зоной частотного регулирования двухскоростных короткозамкнутых двигателей при 2*Р* = 4/6;

7 – с тиристорным приводом постоянного тока;

8 – с частотным регулированием односкоростных короткозамкнутых двигателей.

Расчётная формула для определения мощности кранового двигателя по нагреву, помимо η*экв*, должна учитывать следующие факторы:

1) изменение соотношений между потерями в обмотках двигателя и условий вентиляции при  $\varepsilon_0 = \varepsilon_{\text{HOM}}$ ;

2) изменение постоянных потерь от питающего напряжения для двигателей постоянного тока;

3) степень влияния динамических потерь на нагрев двигателя, т. к. в зависимости от системы регулирования часть потерь, определяющих η*экв*, выделяется не в самой машине, а в других элементах привода;

4) увеличение потерь на регулировочных характеристиках систем с параметрическим управлением.

Соотношения между потерями в обмотках двигателя в общем случае нельзя выразить аналитически вследствие их зависимости не только от режимов работы, но и от конструктивных особенностей двигателей разных исполнений. Поэтому эти потери целесообразно учитывать полученным экспериментально коэффициентом *К*0, определяющим изменение потерь в  $\phi$ ункции фактической продолжительности включения  $\varepsilon_0$ . Зависимости  $K_0 = f(\varepsilon_0)$ для крановых двигателей различных исполнений приведены на рисунке 6.2.

Зависимость постоянных потерь от питающего напряжения может быть учтена коэффициентом

$$
k_{H} = \sqrt{\frac{(U_{\text{max}} + U_{\phi})}{U_{\text{max}} \cdot \left(1 + \frac{\varepsilon_{0}}{\varepsilon_{\text{max}}}\right)}},
$$
\n(6.4)

где *Uном* – номинальное напряжение;

*Uф* – фактическое напряжение на клеммах двигателя при продолжительности включения  $\varepsilon_0$ .

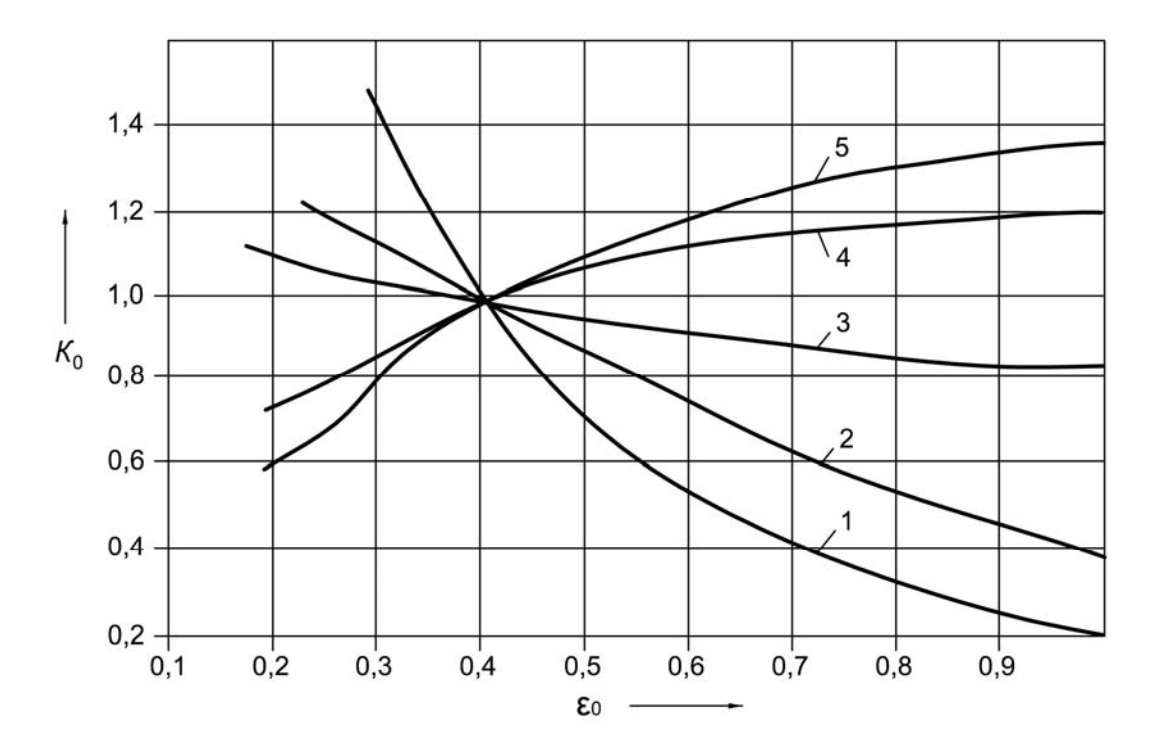

1 – невентилируемых асинхронных; 2 – постоянного тока; 3 и 4 – вентилируемых соответственно тихоходных и быстроходных серий MTF и MTH; 5 – вентилируемых быстроходных серий МАП

Рисунок 6.2 – Зависимости  $K_0 = f(\epsilon_0)$  для различных крановых двигателей

Влияние динамических потерь на нагрев двигателя может быть учтено коэффициентом *Кд*, определяемым по отношению пусковой мощности к номинальной; для систем параметрического регулирования короткозамкнутых двигателей  $K_0 = 4$ , для электроприводов остальных типов  $K_0 = 1,25$ .

Практически увеличение потерь на регулировочных характеристиках для систем с параметрическим управлением может быть учтено коэффициентом

$$
K_p = 1 - 1.2 \cdot (\varepsilon_p - \varepsilon_{p,\delta}), \tag{6.5}
$$

где  $\epsilon_{\textit{p}}$  – продолжительность включения при регулировании;

 $\varepsilon_{p,\delta}$  – базовая продолжительность включения,  $\varepsilon_{p,\delta} = 0.05$ .

Изложенное выше отражено в общей расчётной формуле номинальной мощности кранового двигателя при продолжительности включения ε*ном*:

$$
F_{\scriptscriptstyle{NOM}} \geq \frac{K_{\scriptscriptstyle{S}} \cdot K_{\scriptscriptstyle{SKG}} \cdot \eta_{\scriptscriptstyle{SKG}} \cdot \sqrt{\frac{\varepsilon_{\scriptscriptstyle{0}}}{\varepsilon_{\scriptscriptstyle{NOM}}}} \cdot K_{\scriptscriptstyle{N}}}{K_{\scriptscriptstyle{0}} \cdot K_{\scriptscriptstyle{p}} \cdot \left[\eta_{\scriptscriptstyle{SKG}} - K_{\scriptscriptstyle{A}} \cdot (\eta_{\scriptscriptstyle{SKG}} - \eta_{\scriptscriptstyle{SKG}})\right]} \cdot P_{\scriptscriptstyle{CT.T}},
$$
\n(6.6)

где *P<sub>ст.т</sub>* – расчётная статическая мощность, найденная по формуле (6.1);

*Кз* – коэффициент, учитывающий закладываемый запас мощности при проектировании электропривода и определяемый требованиями к его надёжности;

*Рном* – мощность по тепловому режиму.

В таблицах 6.2 и 6.3 приведены значения входящих в выражение (6.6) параметров ε*р*, *Кэкв*, ε0, *Кз* и соответствующие по нагреву числа включений *Zэкв*.

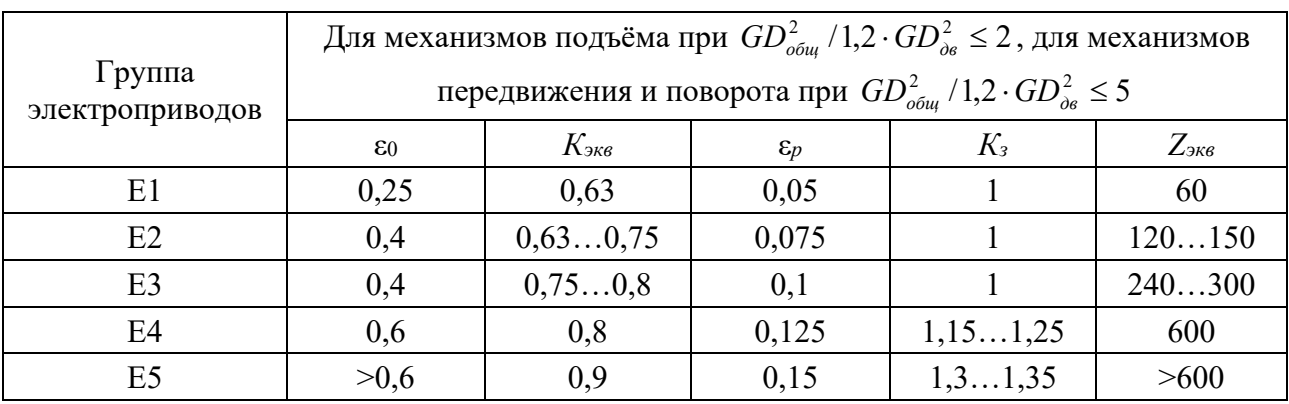

Таблица 6.2 – Параметры режимов работы

Таблица 6.3 – Параметры режимов работы

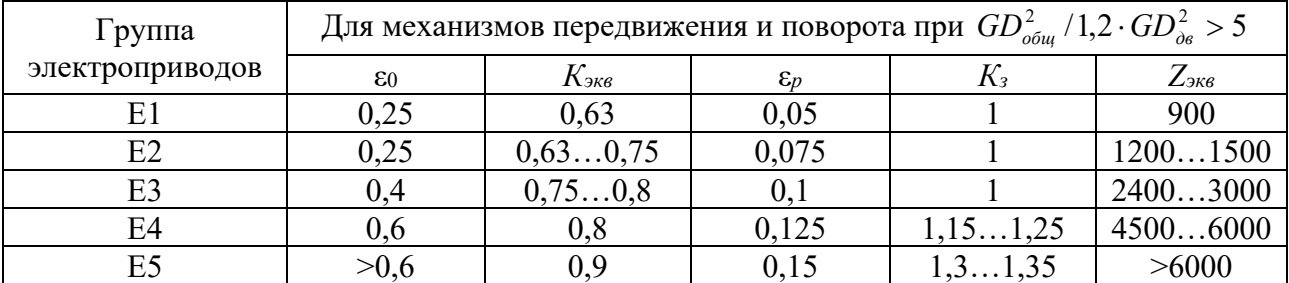

Для предварительного выбора мощности двигателя коэффициенты, стоящие перед *Рст.т*, можно объединить одним общим коэффициентом *КТ*, зависящим от режима работы и выбранной системы электропривода (см. таблицу 6.1).

Тогда мощность двигателя для предварительного выбора определяется из выражения

$$
P_{HOM} \ge P_{CT.T} / K_T. \tag{6.7}
$$

При предварительном выборе электродвигателя, кроме *Рном* – мощности, определяемой тепловым режимом, вводят понятие *Рр* – расчётной мощности, учитывающей параметры механизма и условия обеспечения пускового режима.

$$
P_{P} = \frac{Q_{\text{max}} + m_{T}}{10^{3} \cdot K_{\pi} \cdot \gamma_{\pi} \cdot \eta_{M}} \cdot V_{T} \cdot (\lambda' \cdot a \cdot m), \qquad (6.8)
$$

где *Qном* – масса перемещаемого груза;

 $m<sub>T</sub>$  – масса тележки с подвеской;

 $V_T$  – скорость тележки;

 $\lambda'$  – отношение моментов инерции,  $\lambda' = J_{\delta \delta u} / J_{\eta \delta c}$ ;

*пос J* – момент инерции поступательно движущихся масс;

*m* – параметр статической нагрузки, характеризующий условия работы механизмов,  $m = \frac{P_{CTT}}{[(Q_{max} + m) \cdot V_m]}$  $Q_{\text{max}} + m \cdot V$ *P*  $m = \frac{P_{CT,T}}{[(Q_{\text{max}} + m) \cdot V_{\text{max}}]}$ . Для мостовых кранов, работающих в помещениях,  $m = 0.1$  м/с<sup>2</sup> ;

 $a$  – ускорение механизма, м/с<sup>2</sup>;

*КП* – коэффициент использования двигателя по пусковому моменту, зависит от систем управления электроприводом;

*<sup>П</sup>* – кратность отношения максимального пускового момента к номинальному.

Значения  $K_{\Pi}$  и  $\gamma_{\Pi}$  для различных систем электроприводов приведены в таблице 6.3. В выражении (6.8) присутствует параметр  $\lambda' = J_{\delta \delta u} / J_{\eta_{OC}}$ , который заранее неизвестен, поэтому необходимо воспользоваться преобразованным видом:

$$
P_{P} = \frac{(Q_{\text{nom}} + m_{T}) \cdot 0.66 \cdot V_{T} \cdot a}{10^{3} \cdot \eta_{M}} + \frac{P_{CTT}}{1.75},
$$
(6.9)

где *а* – расчётное ускорение для мостовых кранов с лебёдочными тележками,  $a = 0,25$   $\text{m/c}^2$ .

Выбор мощности двигателя механизма передвижения тележки осуществляется в три этапа:

1) на первом этапе рассчитывают мощности по выражениям (6.6) и (6.9), осуществляют выбор двигателя по большей мощности;

2) на втором этапе выбранный двигатель проверяют на обеспечение теплового режима для конкретных параметров режима работы. Определяют суммарный момент инерции *Jобщ*, приведенный к валу двигателя:

$$
J_{\phi\delta u} = J_{\phi} + 0.2 \cdot J_{\phi} + \frac{91 \cdot (m_r + 0.7 \cdot Q_{\text{max}}) \cdot V_r^2}{m_r \cdot n_{\text{max}}^2 \cdot \eta_M},
$$
(6.10)

где  $J_{\scriptscriptstyle{\partial e}}$  – момент инерции двигателя, кг·м<sup>2</sup>;

0,2 – коэффициент, учитывающий момент инерции тормоза и первой шестерни редуктора;

0,7 – коэффициент, учитывающий, что в цикле работы крана число пусков с грузом не превышает 60 % от общего числа пусков;

 $m<sub>k</sub>$  – число механизмов,  $m<sub>k</sub> = 1$ .

Таблица 6.4 – Значение коэффициентов γ*П* и *КП* для различных систем электроприводов

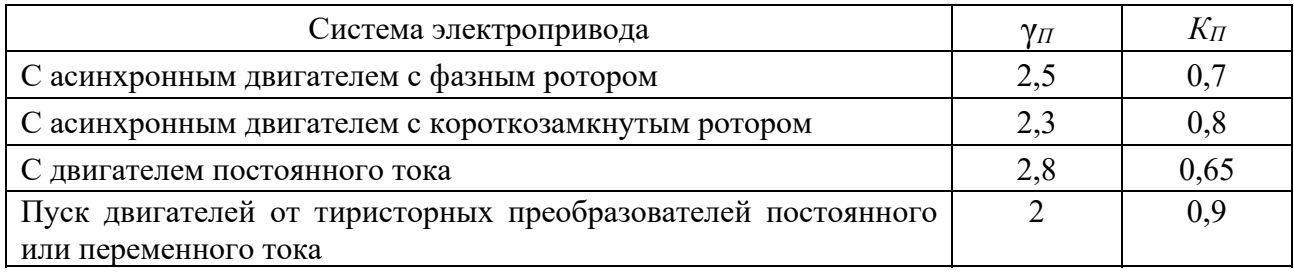

Находят эквивалентный КПД по формуле (6.3) и рисунку 6.1.

Проверяется двигатель согласно (6.6) на тепловой режим. Если двигатель не удовлетворяет условию (6.6), то следует принять двигатель большей мощности и повторно проверить правильность его выбора;

3) на третьем этапе проверяют двигатель по условию сцепления. С этой целью находим ускорение, которое может быть обеспечено двигателем, из следующего выражения:

$$
a = \frac{10^3 \cdot [K_{\pi} \cdot \gamma_{\pi} \cdot \eta_{\mu} \cdot P_{\text{max}} - P_{\text{CT}.\text{T}} \cdot \eta_{\text{max}}]}{(Q_{\text{max}} + m_{\text{T}}) \cdot V_{\text{T}} \cdot \lambda}
$$
 (6.11)

Максимальное ускорение

$$
a_{\max} = 9.81 \cdot \frac{K_{\pi} \cdot \varphi \cdot \lambda}{\lambda} - m, \qquad (6.12)
$$

где φ – коэффициент сцепления, который может быть принят равным 0,2 при работе крана в помещении;

λ – отношение числа приводных колёс к общему числу колёс; обычно принимают λ *=* 0,5.

Для реальных средних значений коэффициентов формула (6.12) преобразуется к виду

$$
a_{\max} = 1, 4 \cdot \lambda - 0, 09. \tag{6.13}
$$

Чтобы двигатель удовлетворял условиям сцепления, необходимо выполнение неравенства

$$
a_{\max} > a. \tag{6.14}
$$

#### **Список литературы**

1 **Шишов, О. В.** Технические средства автоматизации и управления: учебное пособие / О. В. Шишов. – Москва: ИНФРА-М, 2018. – 396 с.

2 **Иванов, А. А.** Автоматизация технологических процессов и производств: учебное пособие / А. А. Иванов. – 2-е изд., испр. и доп. – Москва: ФОРУМ; ИНФРА-М, 2018. – 224 с.

3 **Иванов, А. А.** Модернизация промышленных предприятий на базе современных систем автоматизации и управления: учебное пособие / А. А. Иванов. – Москва: ФОРУМ; ИНФРА-М, 2019. – 384 с.

4 **Васильев, Б. Ю.** Электропривод. Энергетика электропривода : учебник / Б. Ю. Васильев. – Москва: СОЛОН-Пресс, 2017. – 268 с.

5 Электропривод типовых производственных механизмов: учебное пособие / Ю. Н. Дементьев [и др.]. – Москва : Юрайт, 2018. – 403 с.

6 **Никитенко, Г. В.** Электропривод производственных механизмов : учебное пособие / Г. В. Никитенко. – 2-е изд., испр. и доп. – Санкт-Петербург; Москва; Краснодар : Лань, 2022. – 224 с.